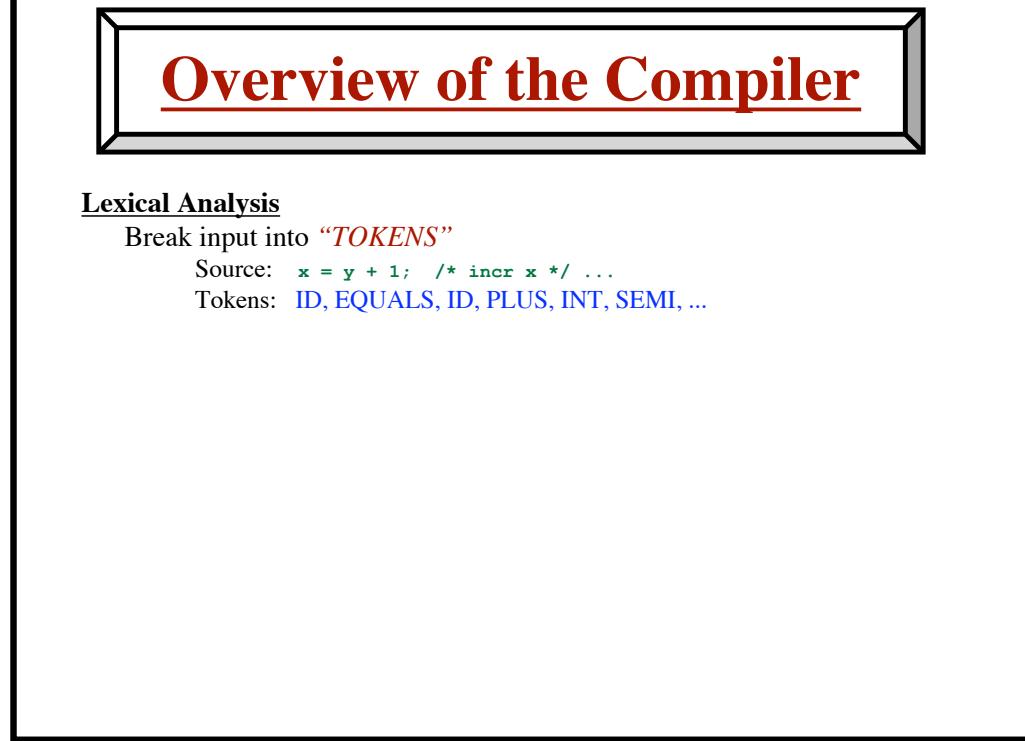

**1**

**© Harry H. Porter, 2005**

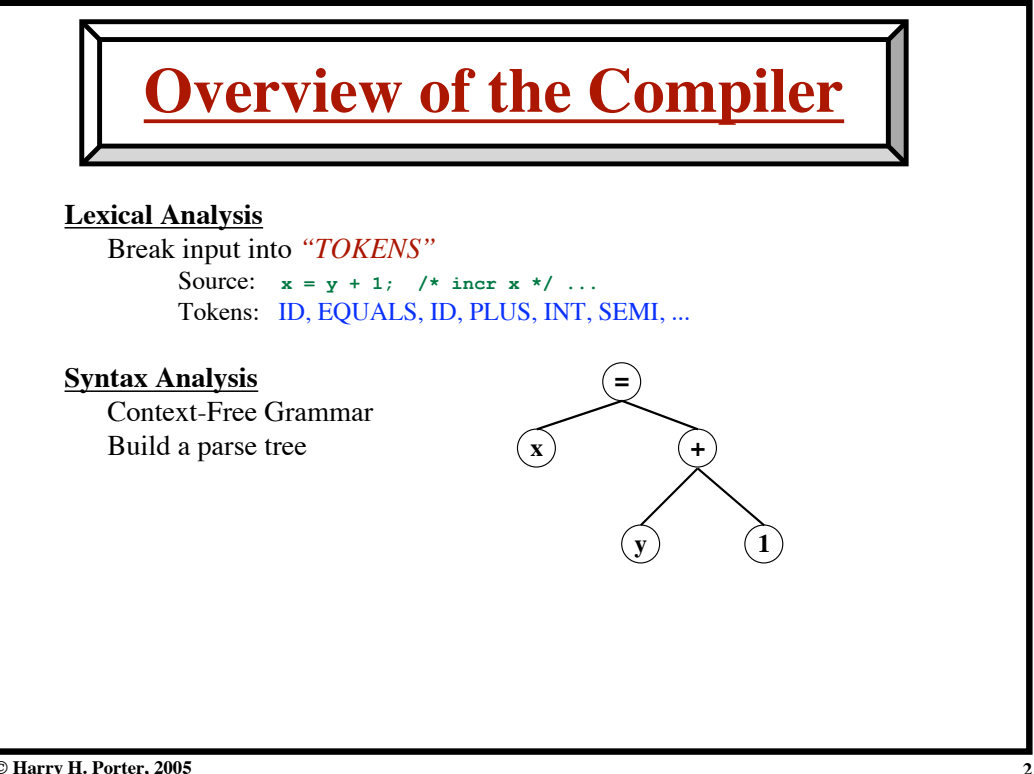

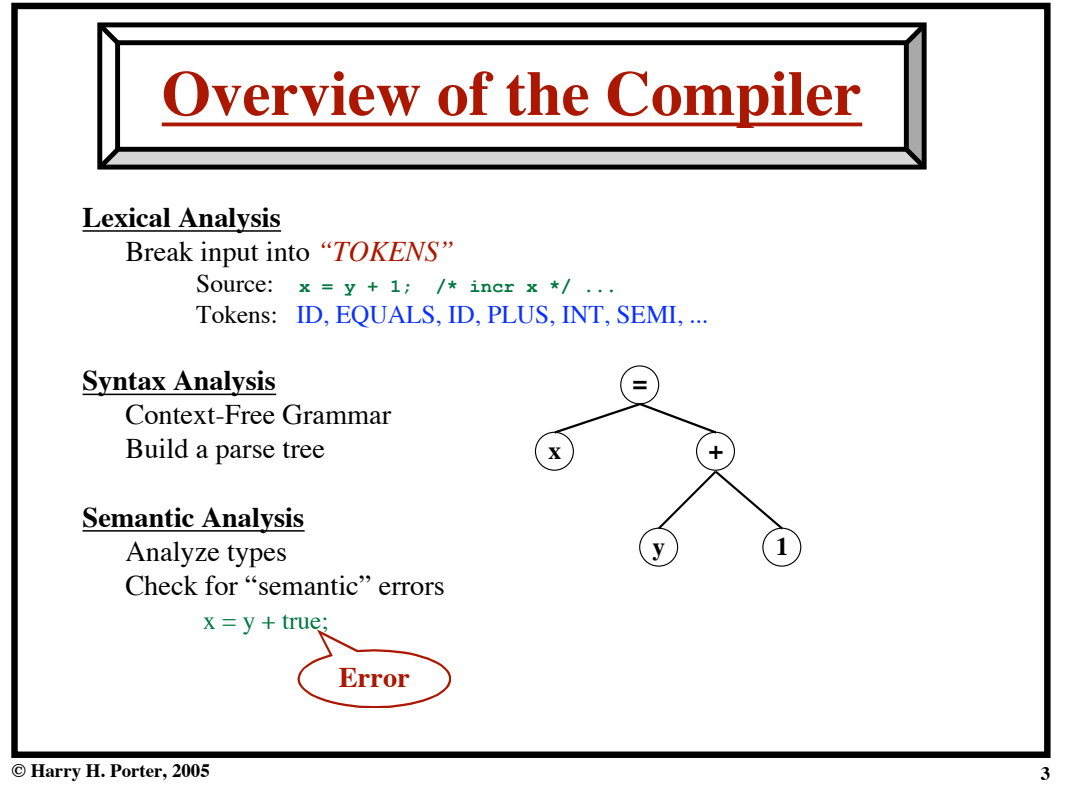

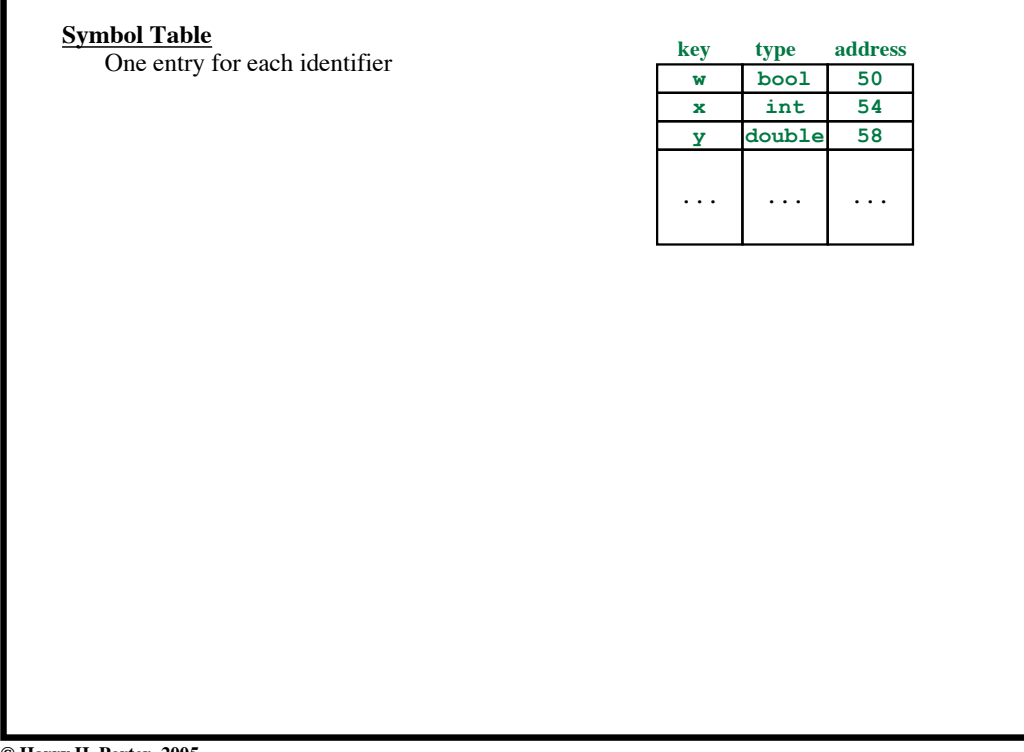

**4**

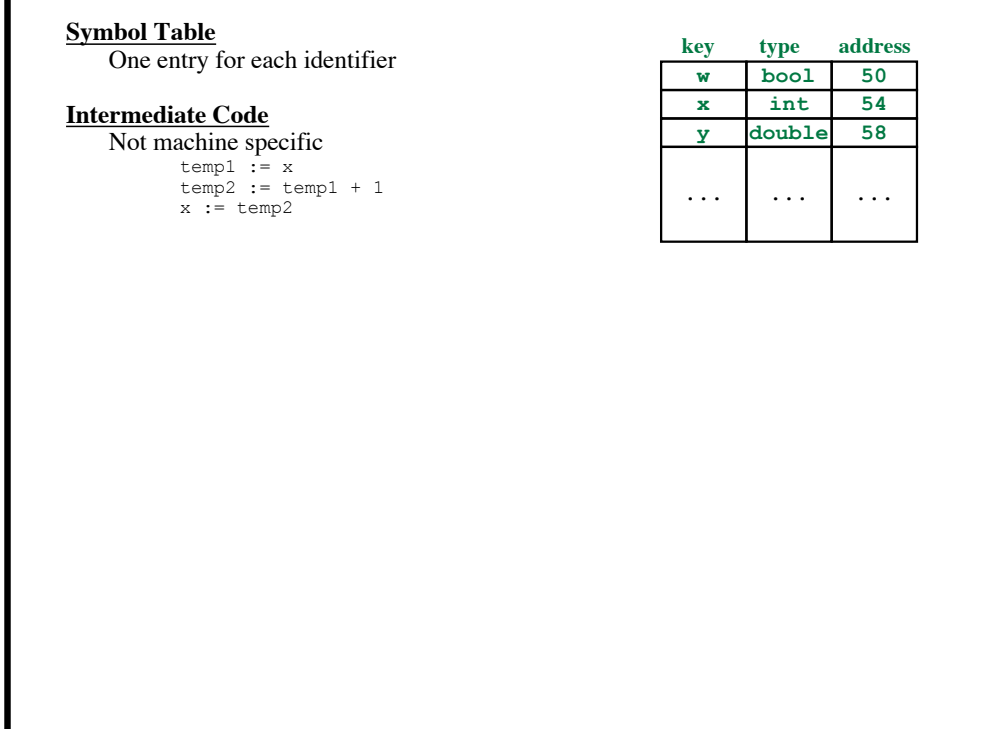

**5**

**© Harry H. Porter, 2005**

# **Introduction to Compiling - Part 1**

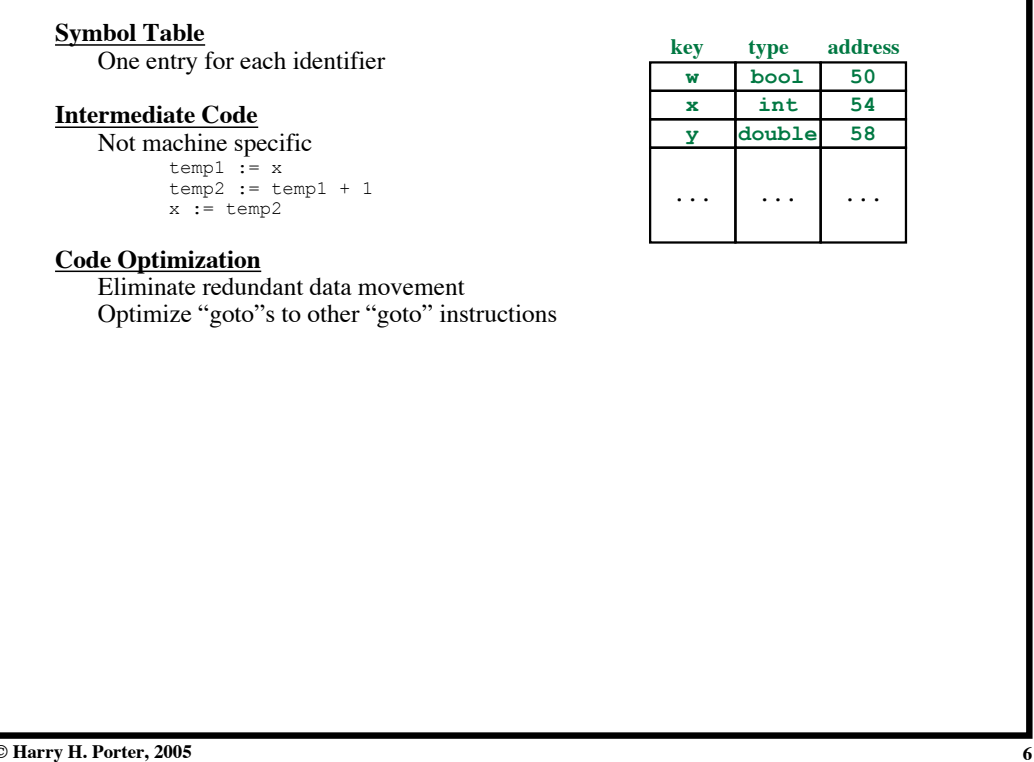

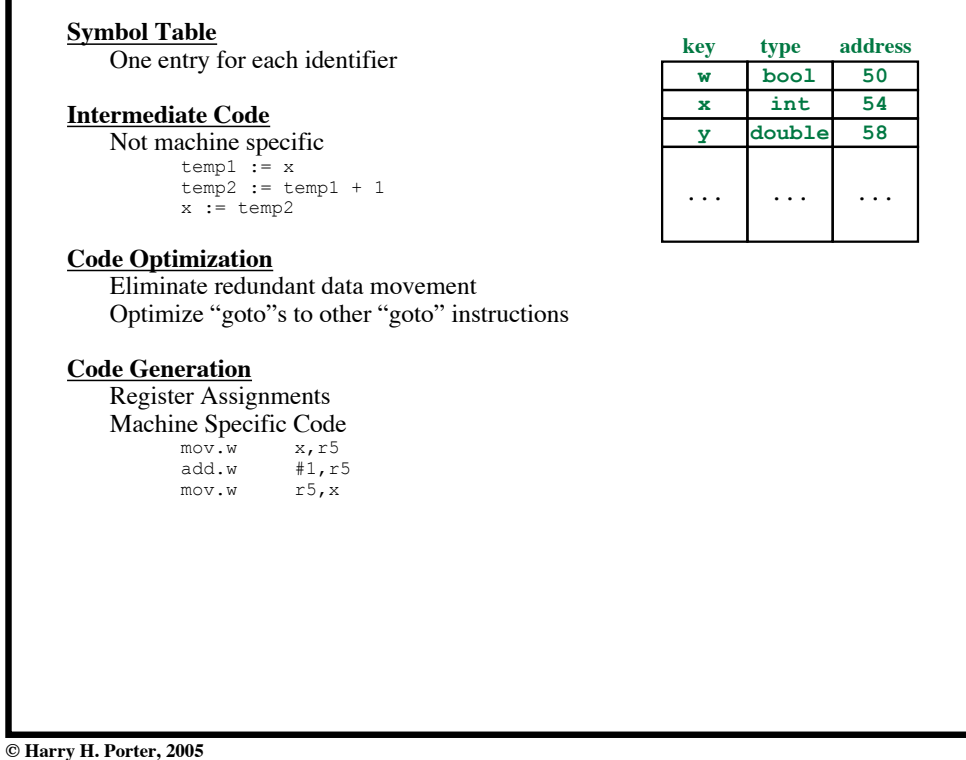

# **Introduction to Compiling - Part 1**

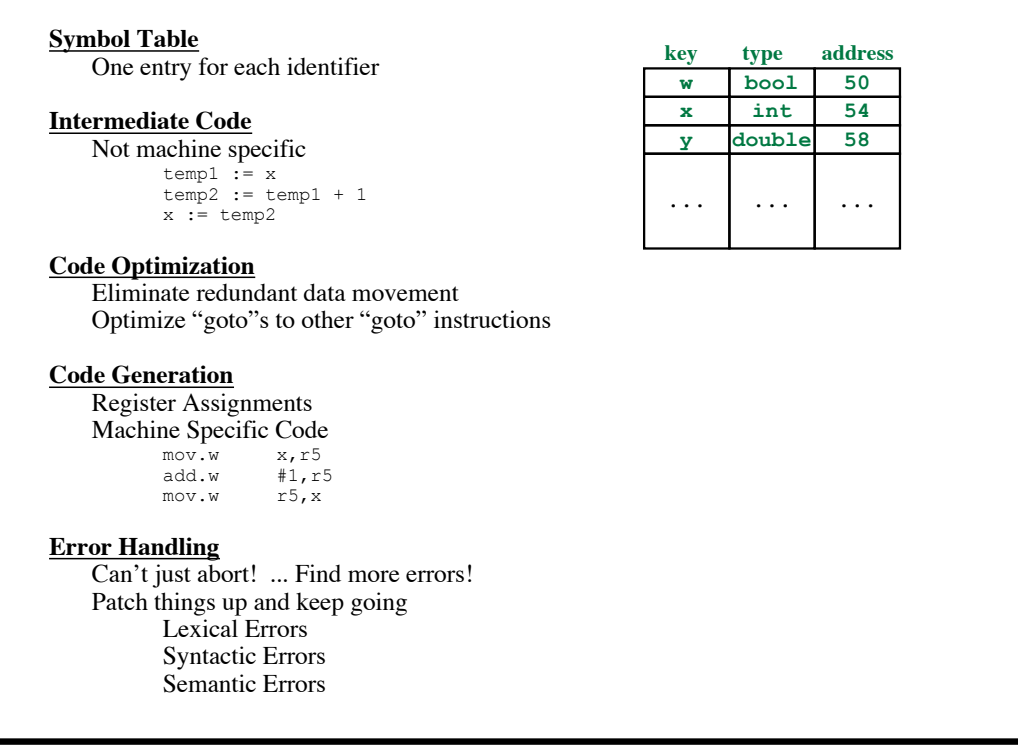

**© Harry H. Porter, 2005**

**7**

**Introduction to Compiling - Part 1**

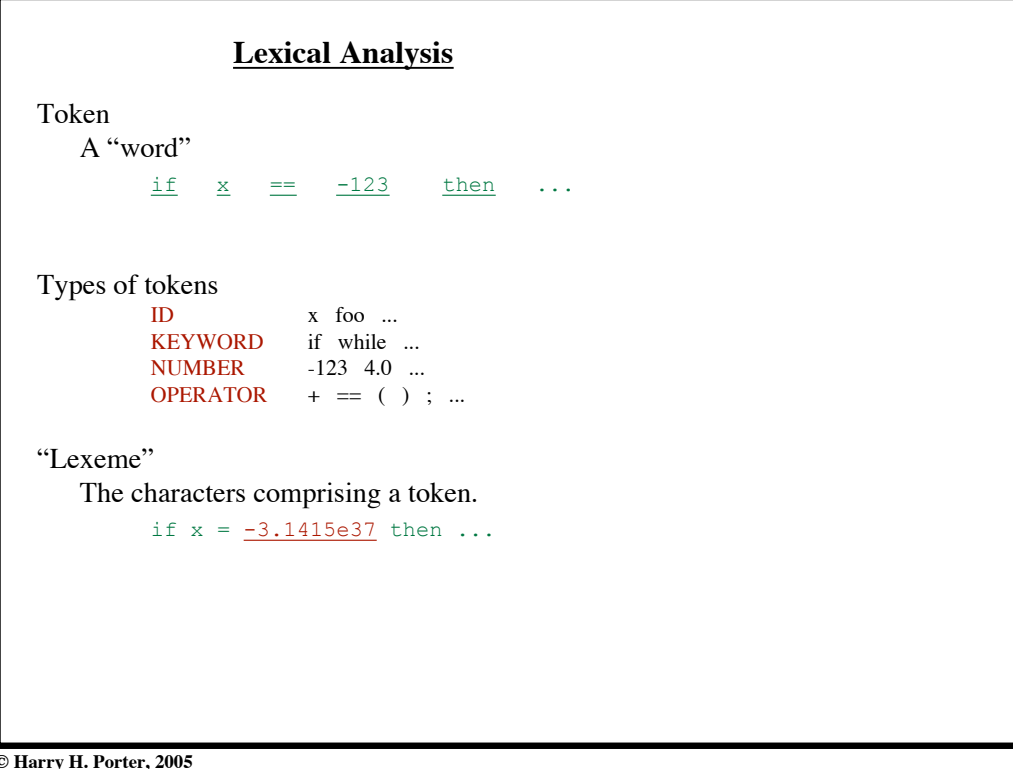

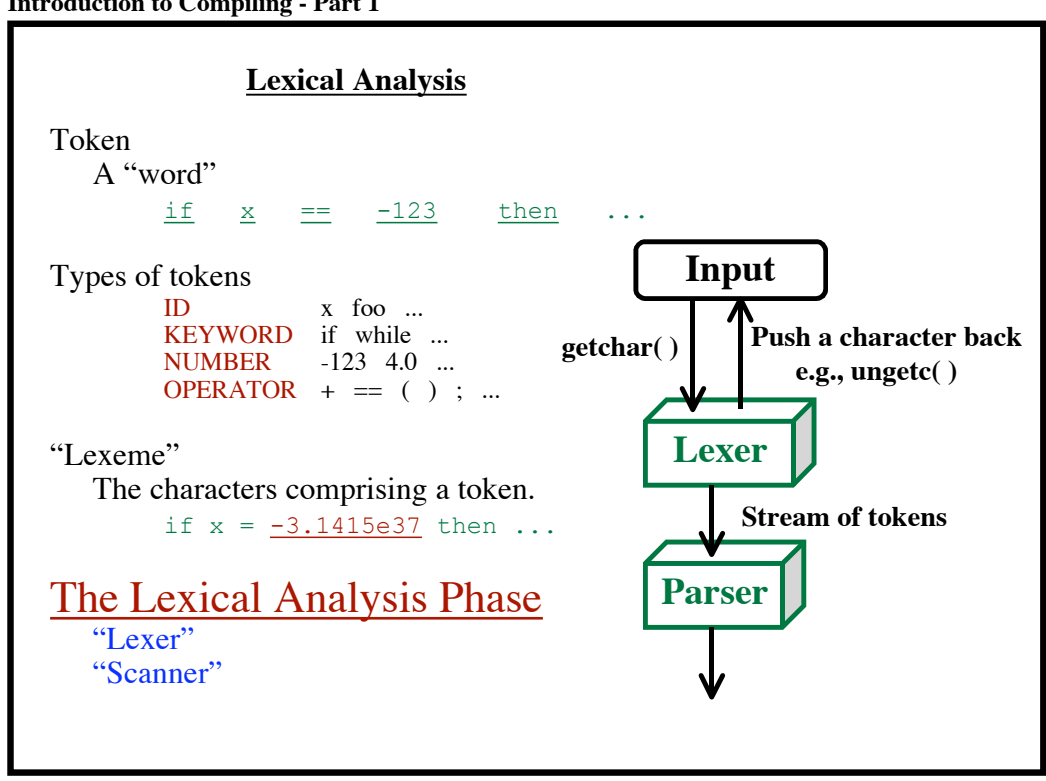

**© Harry H. Porter, 2005**

**9**

**"White Space"**

**Blanks, tabs, newlines Ignored by lexer**  $\Rightarrow$  Not seen by parser

# **Comments**

**Identified by lexer Treated like whitespace ⇒** Not seen by parser

**© Harry H. Porter, 2005**

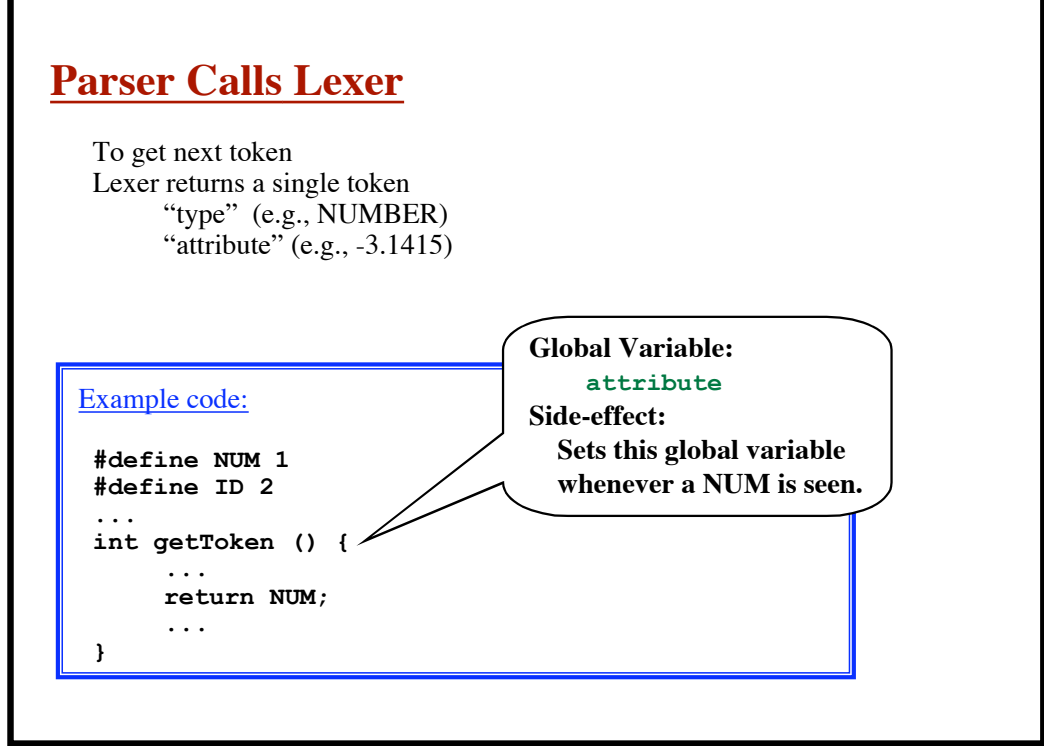

**© Harry H. Porter, 2005**

**Introduction to Compiling - Part 1**

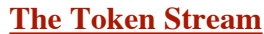

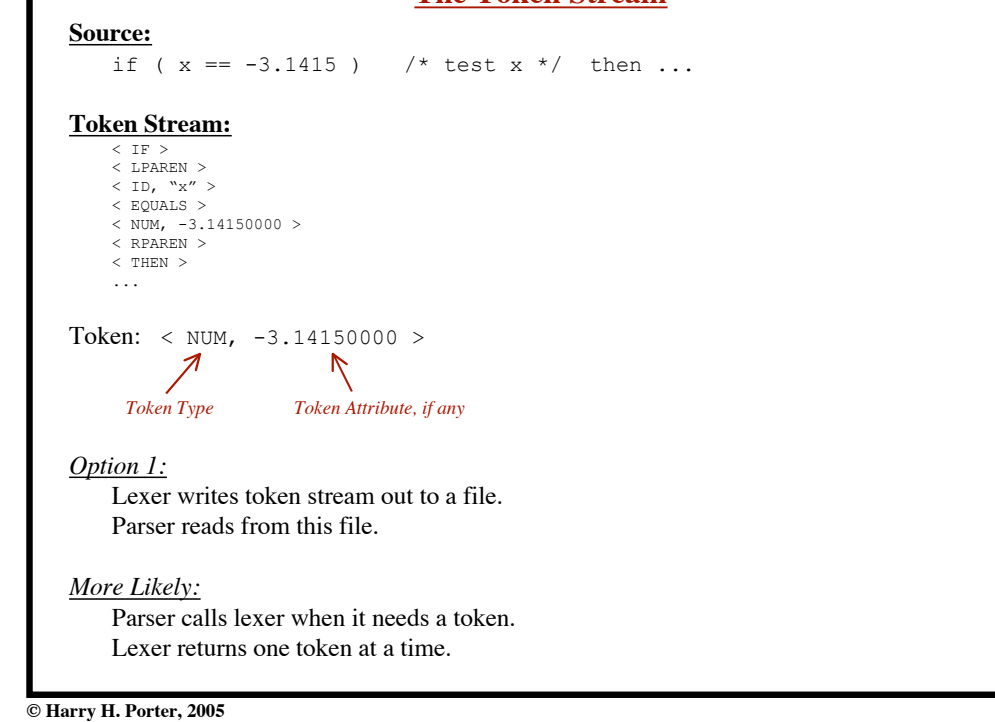

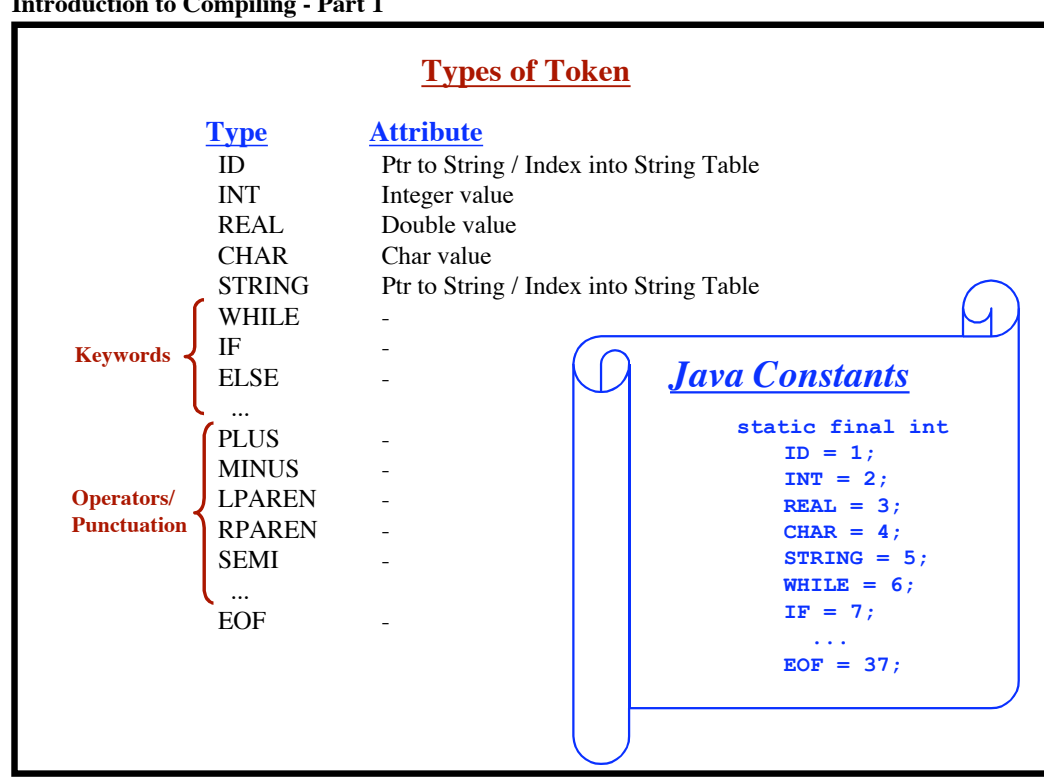

**13**

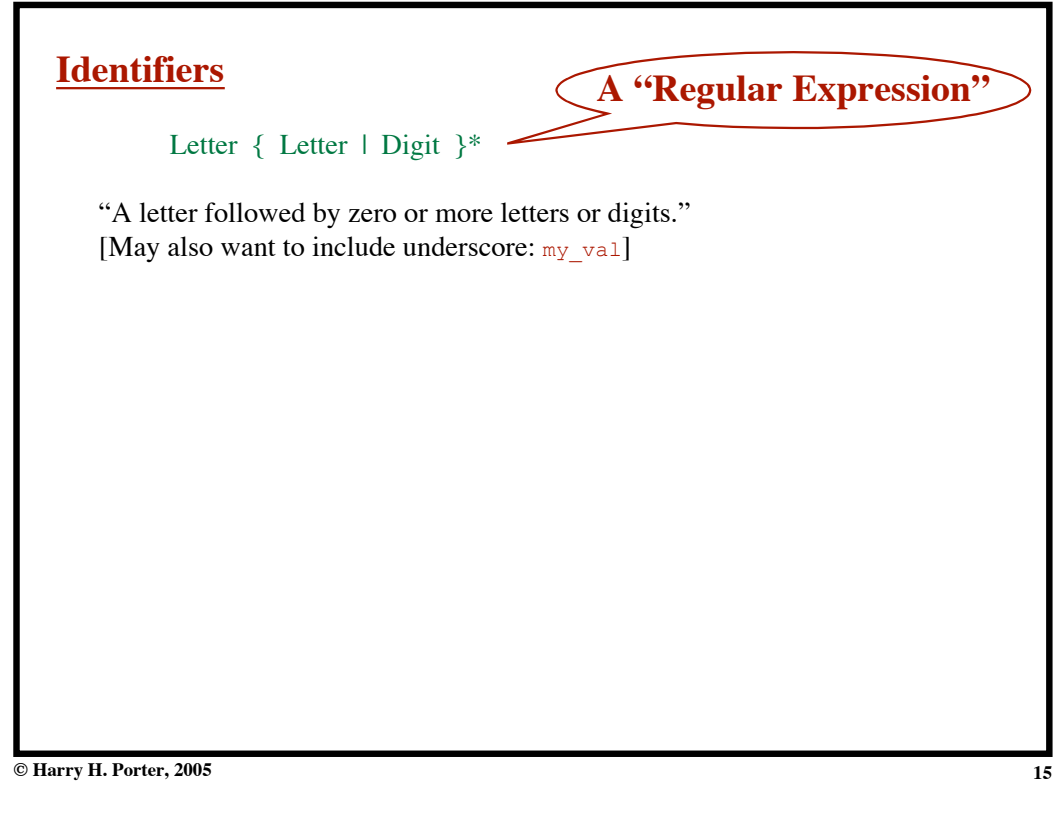

# **Identifiers** Letter { Letter | Digit }\* "A letter followed by zero or more letters or digits." [May also want to include underscore: my\_val] **Keywords** A fixed set of words: { if, while, do, return, else, break, ... } Look like identifiers, but they are not. *Identifiers:* Letter { Letter | Digit }\* - KEYWORDS **A "Regular Expression" Also called: "Reserved Words"**

## **Introduction to Compiling - Part 1**

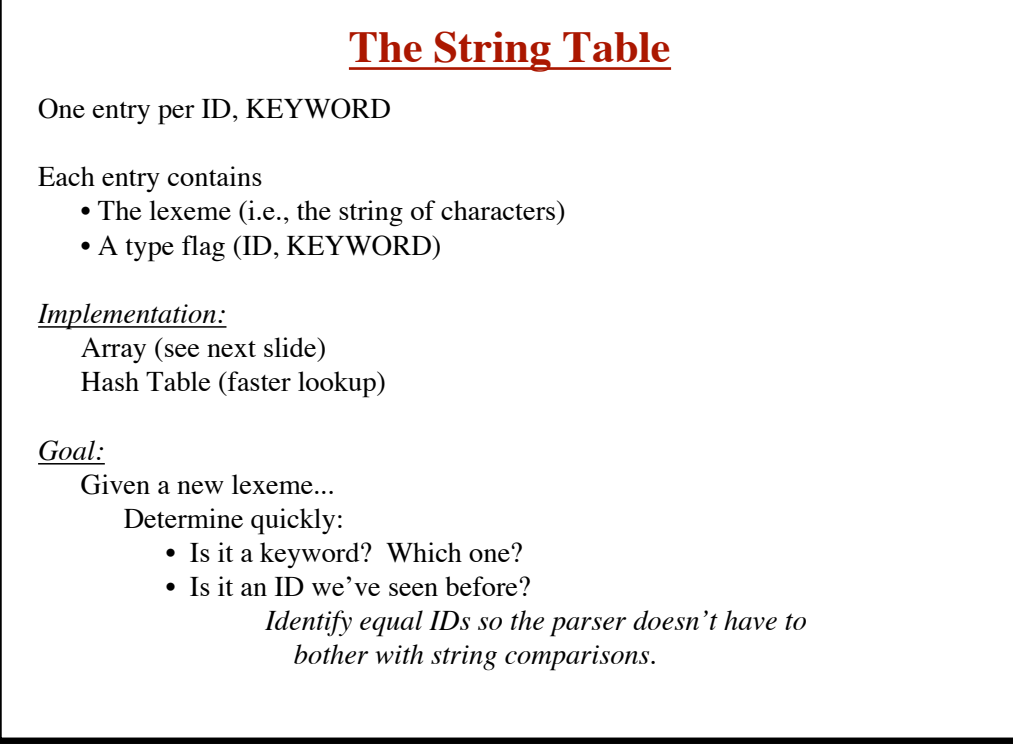

**17**

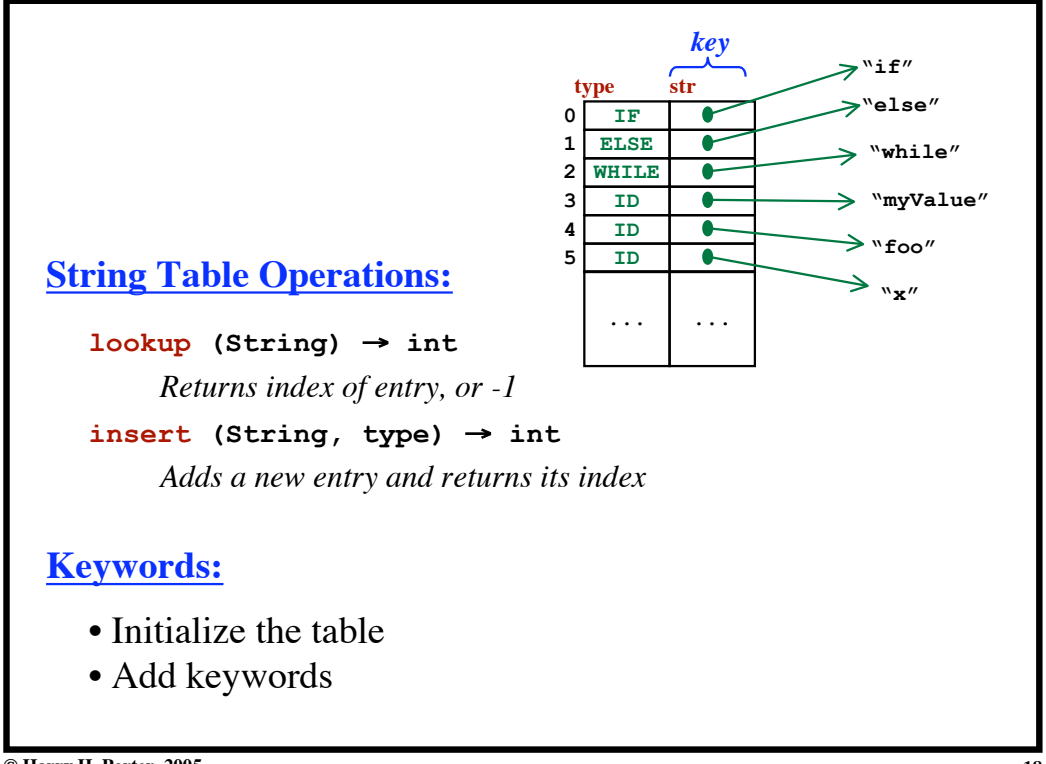

**Introduction to Compiling - Part 1**

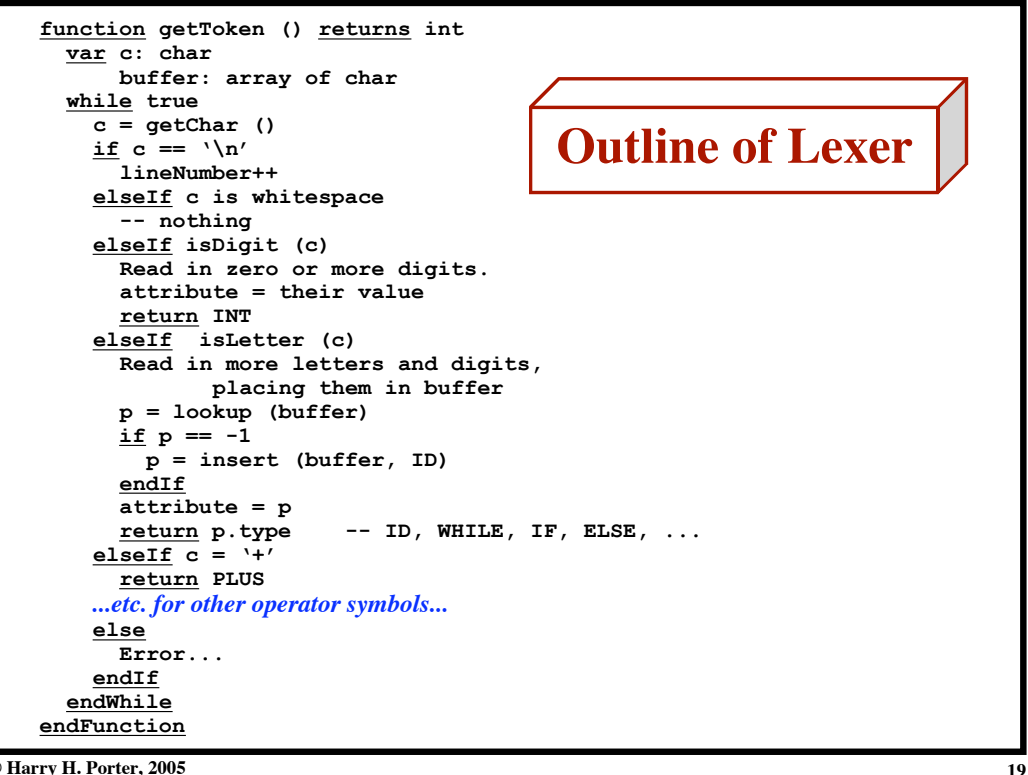

**Introduction to Compiling - Part 1**

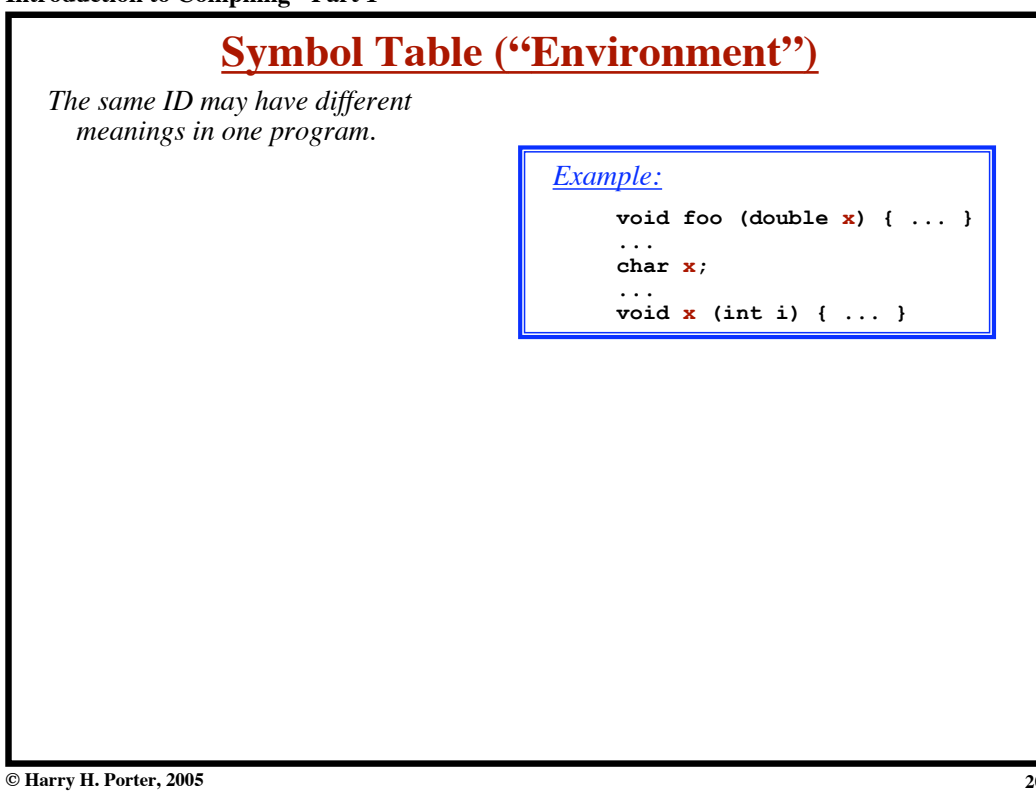

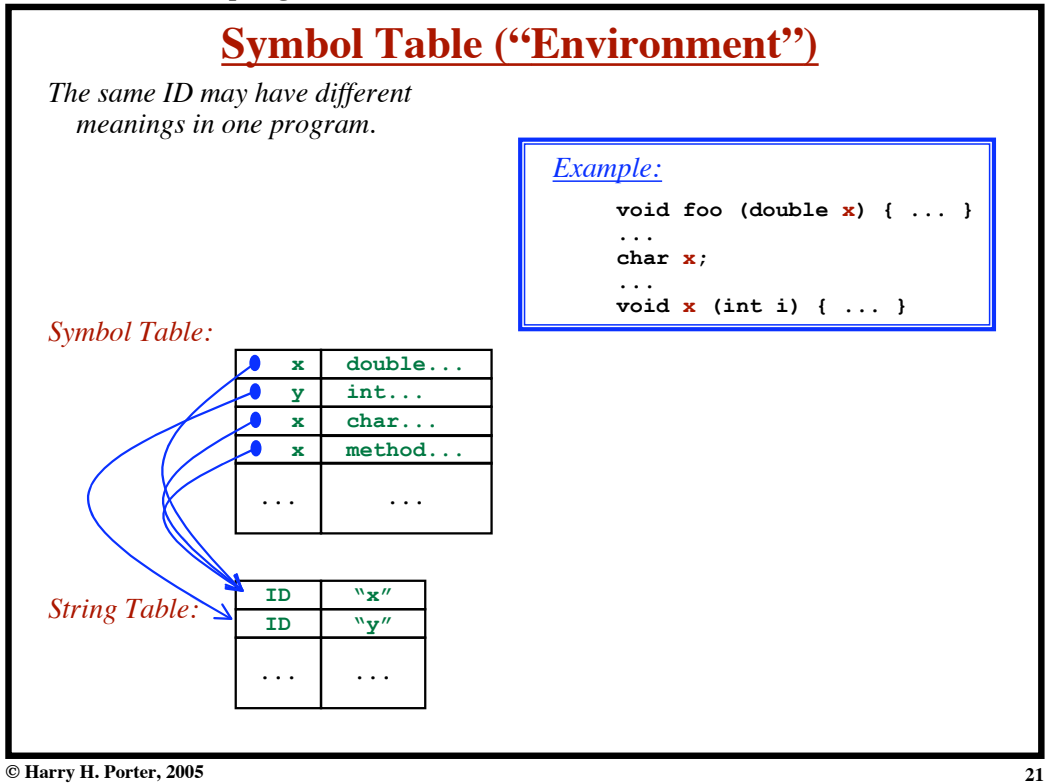

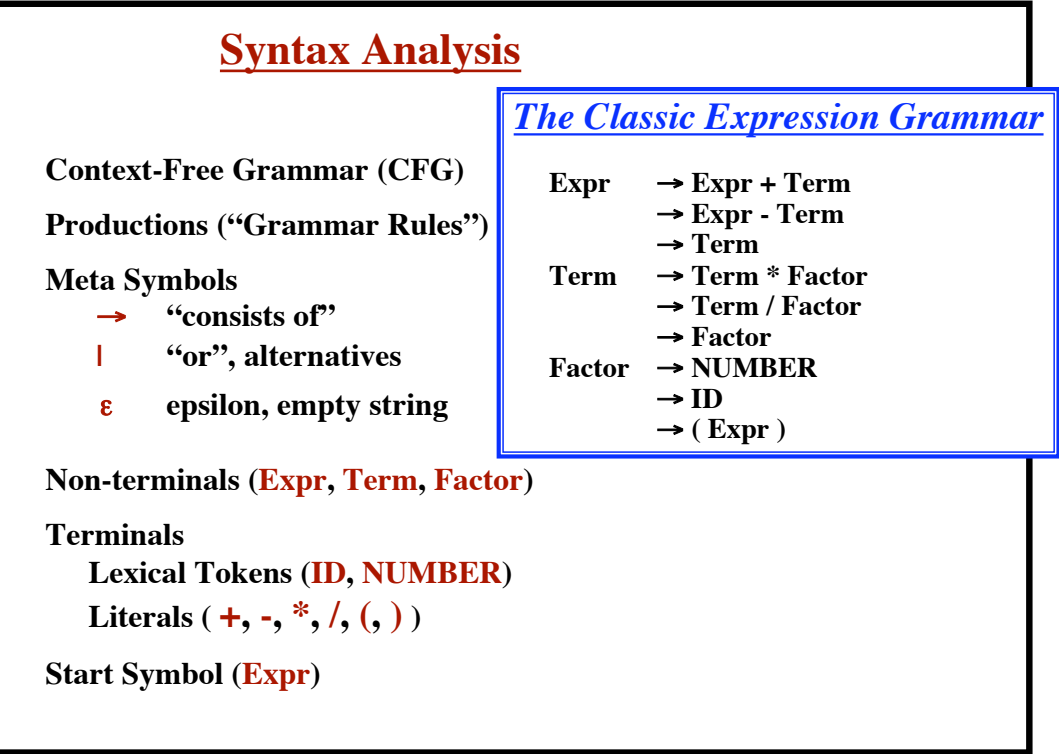

**Introduction to Compiling - Part 1**

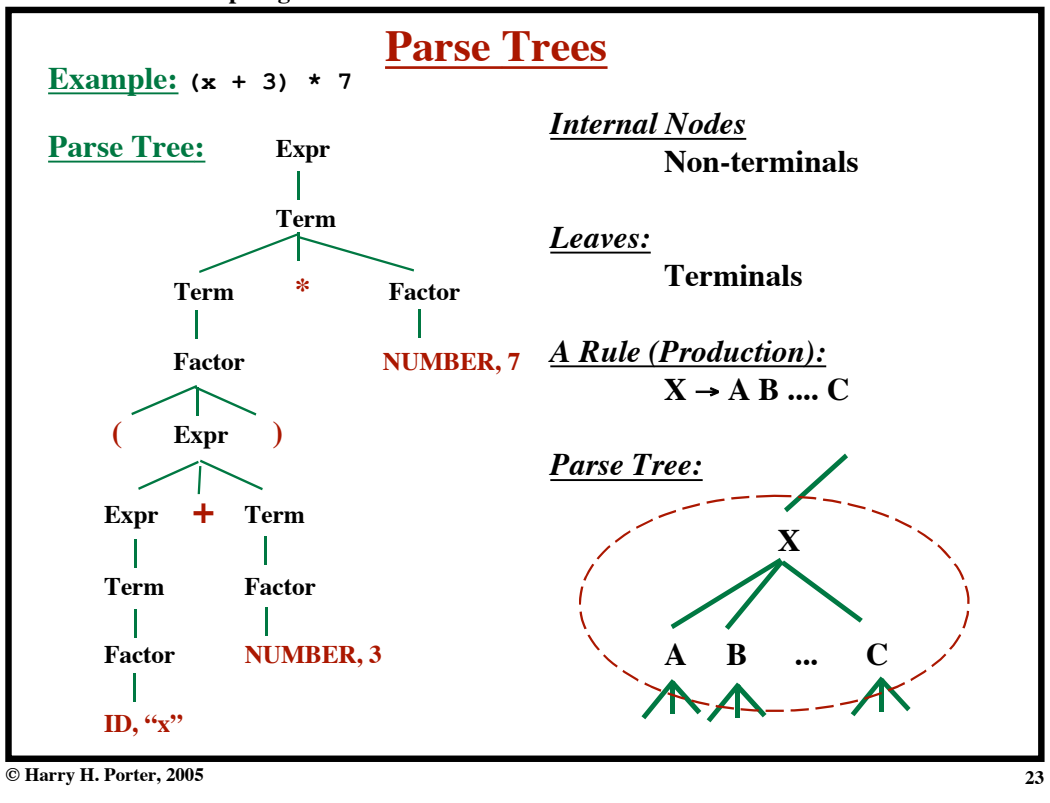

**Introduction to Compiling - Part 1**

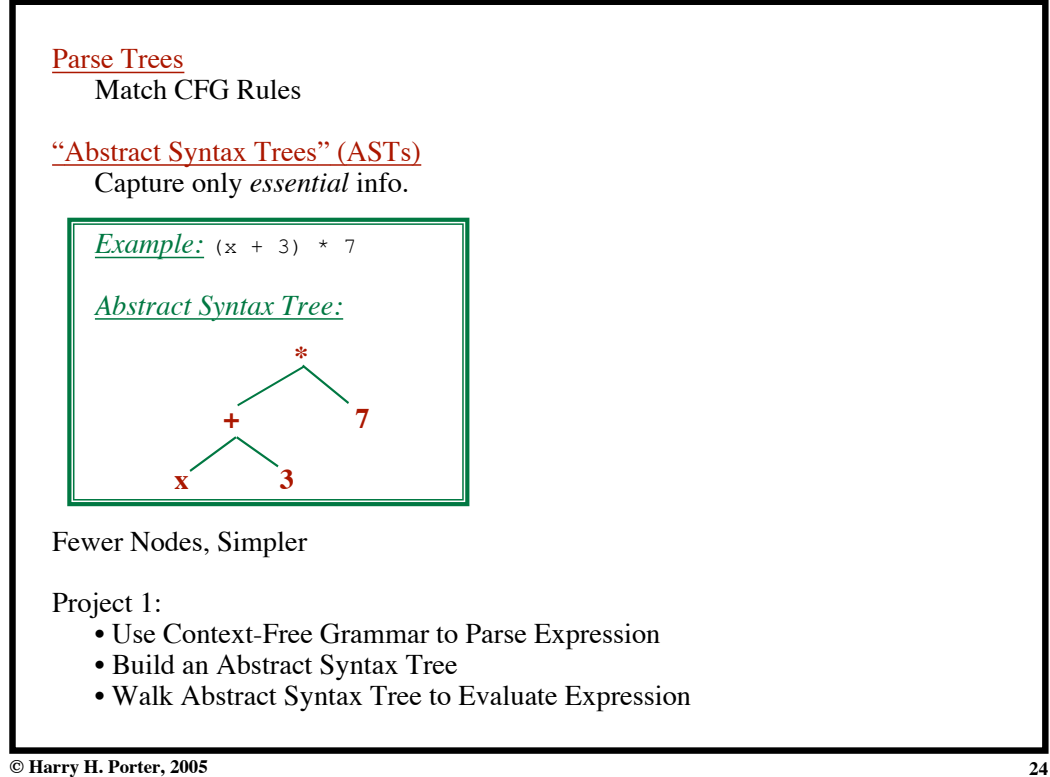

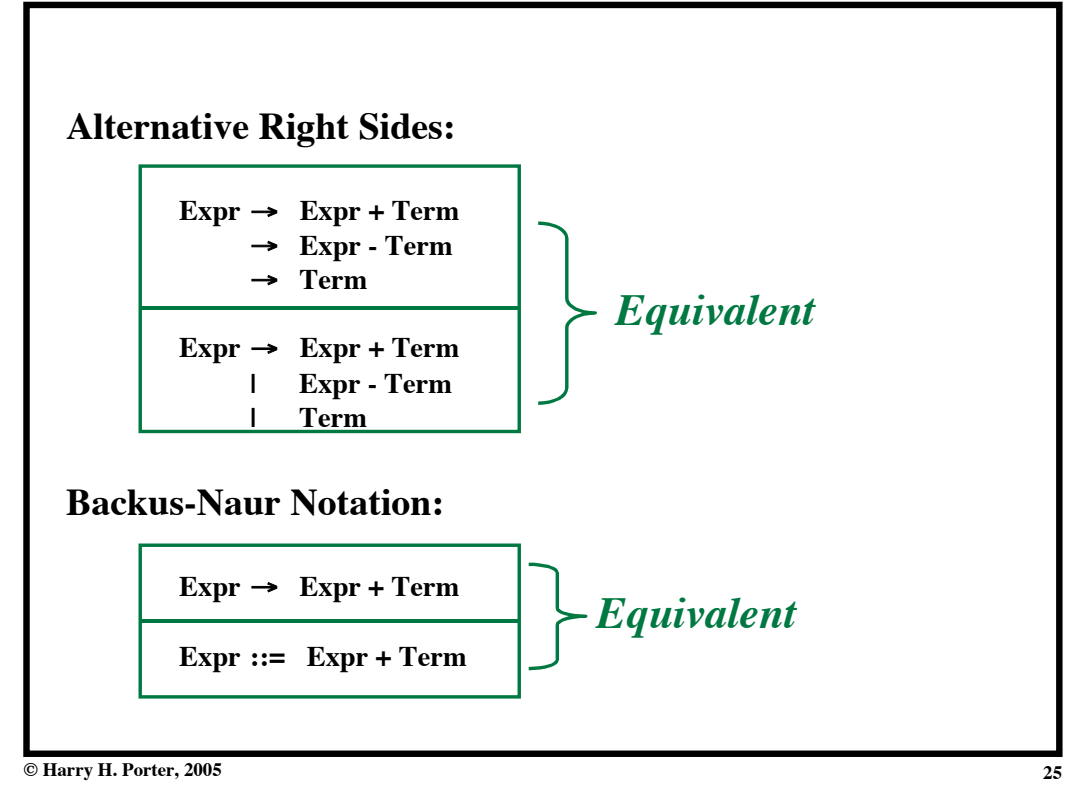

**Introduction to Compiling - Part 1**

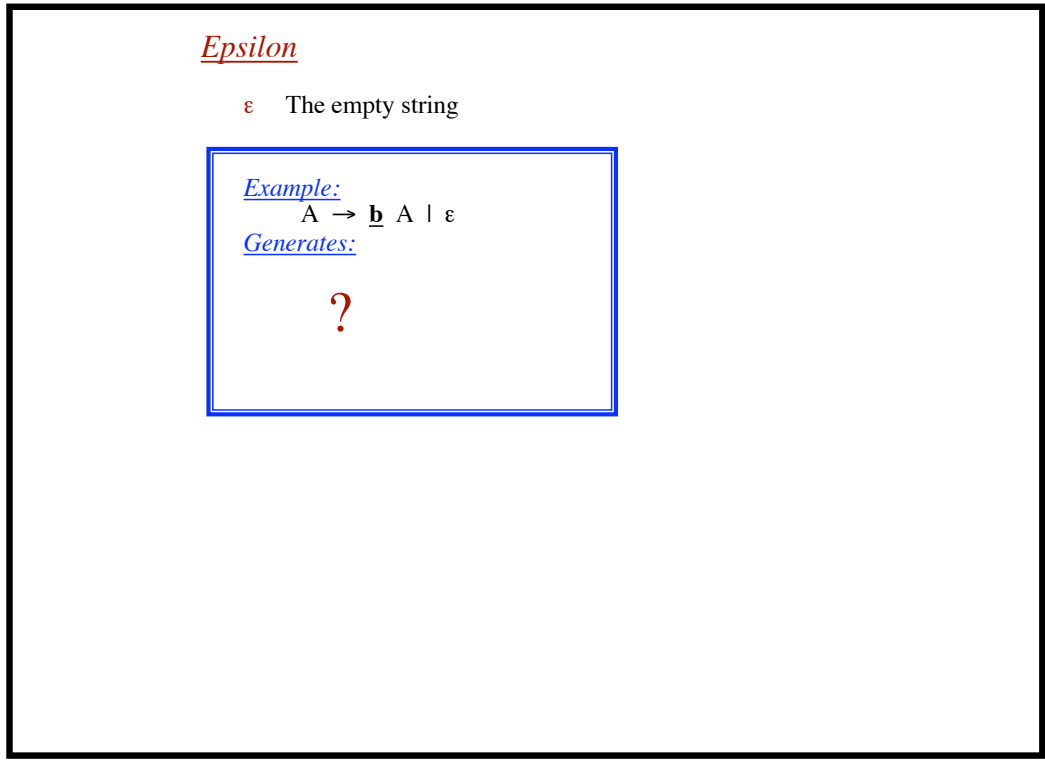

**Introduction to Compiling - Part 1**

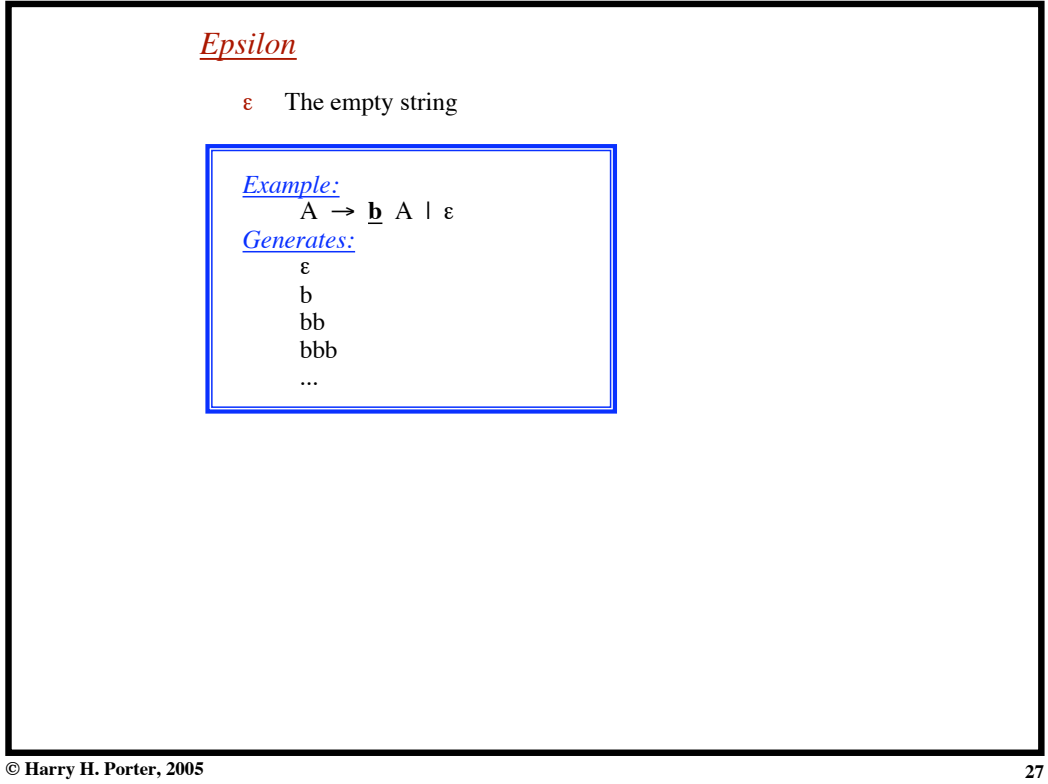

**Introduction to Compiling - Part 1**

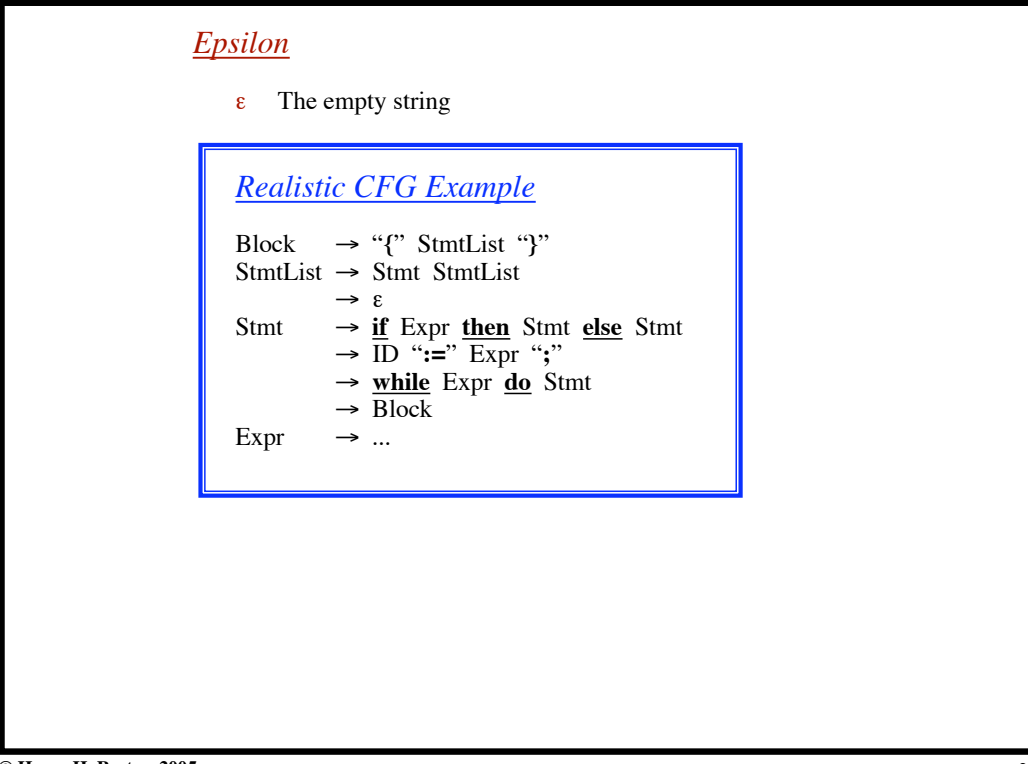

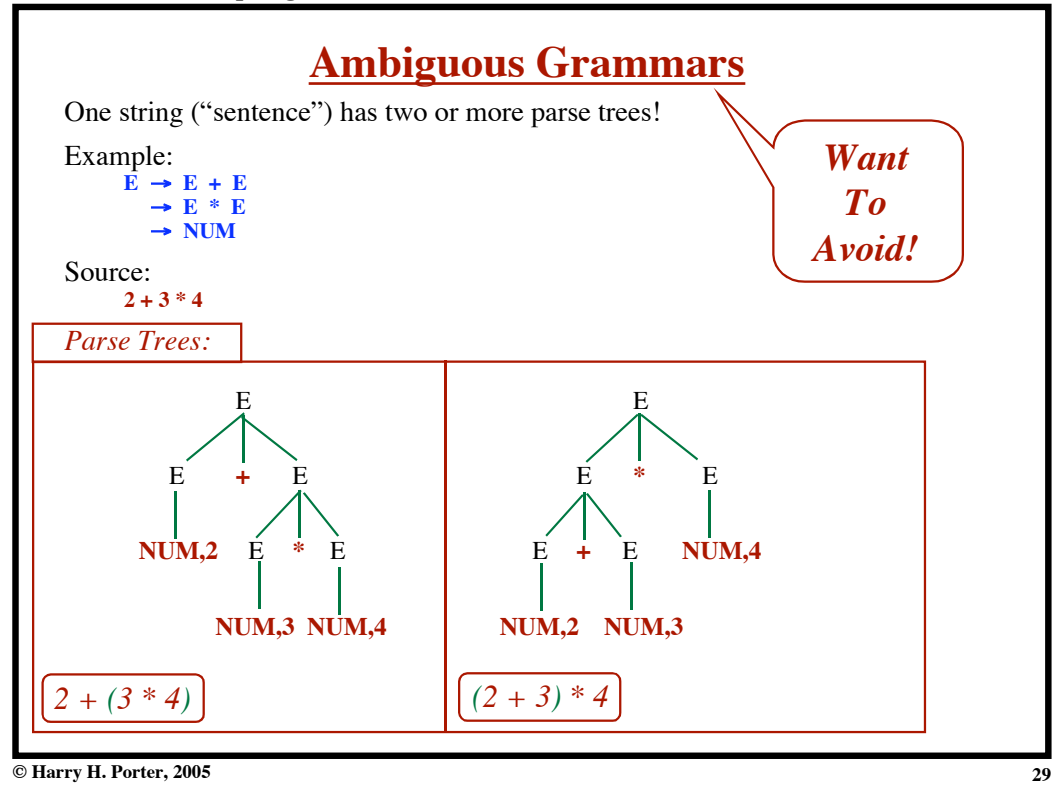

**Introduction to Compiling - Part 1**

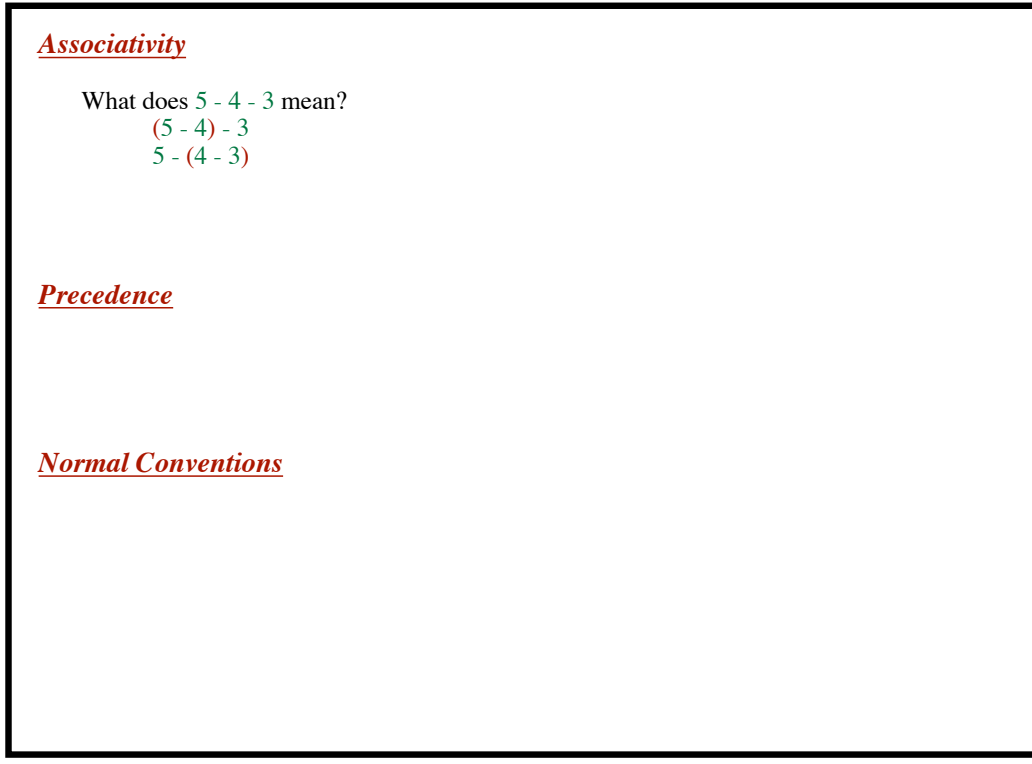

**Introduction to Compiling - Part 1**

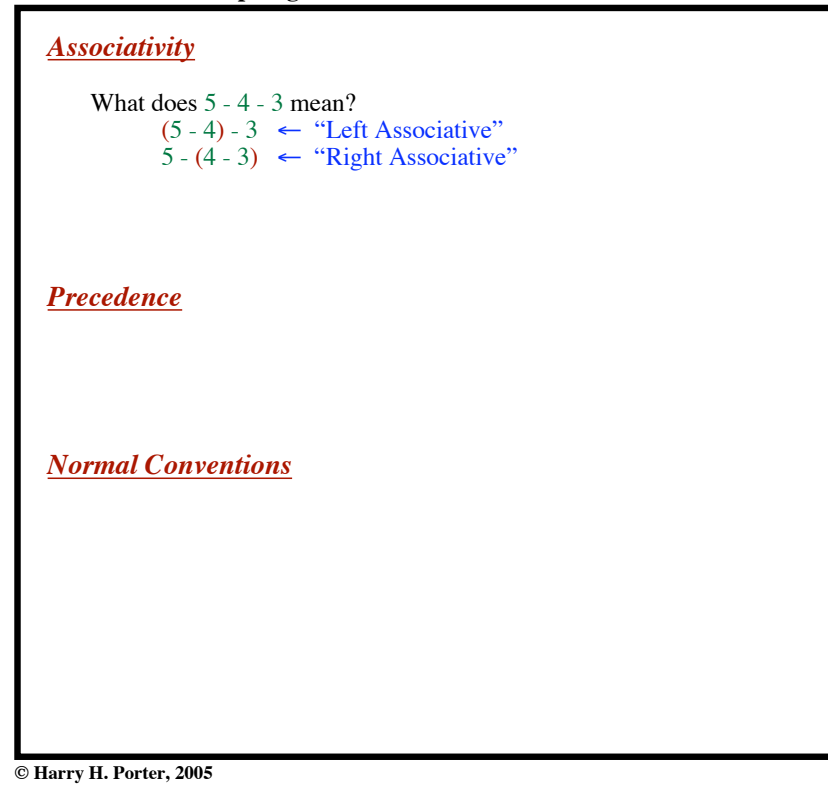

**31**

## **Introduction to Compiling - Part 1**

```
Associativity
    What does 5 - 4 - 3 mean?
           (5 - 4) - 3 \leftarrow "Left Associative"
           5 - (4 - 3) \leftarrow "Right Associative"
    What does x = y = z mean?
          (x=y) = zx = (y = z)Precedence
Normal Conventions
```
**Introduction to Compiling - Part 1**

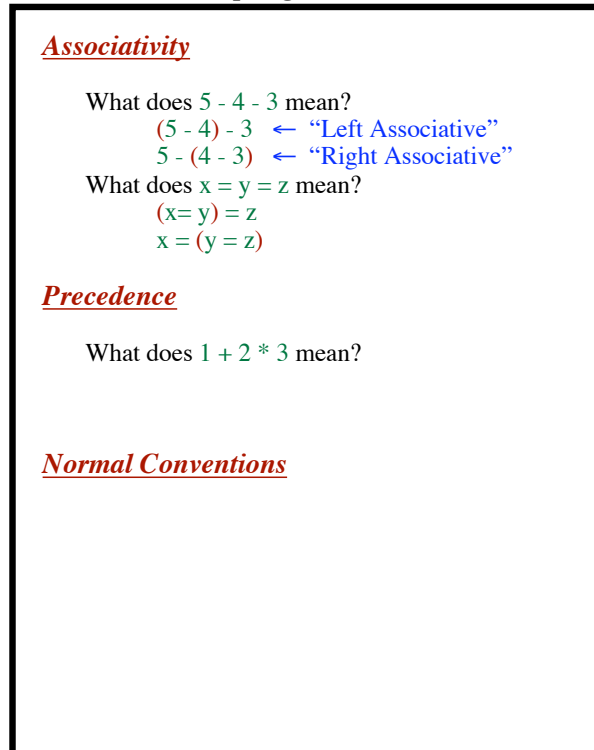

**33**

#### **Introduction to Compiling - Part 1**

*Associativity* What does 5 - 4 - 3 mean?  $(5 - 4) - 3 \leftarrow$  "Left Associative"  $5 - (4 - 3) \leftarrow$  "Right Associative" What does  $x = y = z$  mean?  $(x=y) = z$  $x = (y = z)$ *Precedence* What does  $1 + 2 * 3$  mean?  $(1 + 2)^* 3 \leftarrow$  "Plus has higher precedence"  $1 + (2 * 3) \leftarrow$  "Multiplication has higher precedence" *Normal Conventions*

**Introduction to Compiling - Part 1**

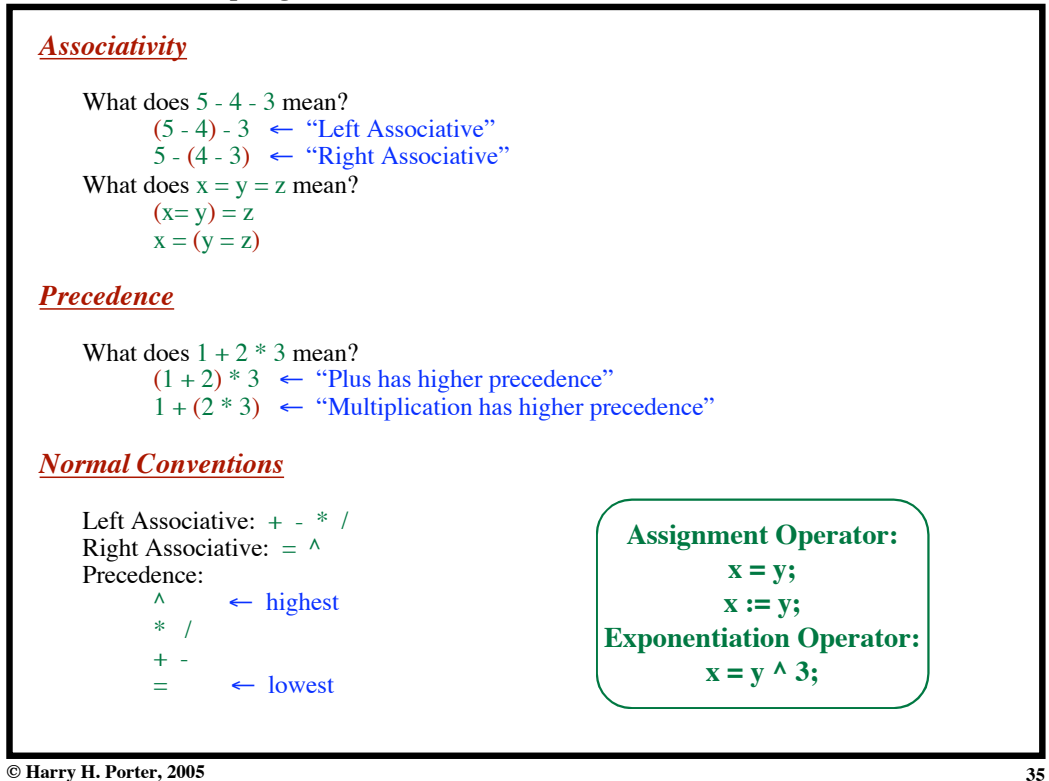

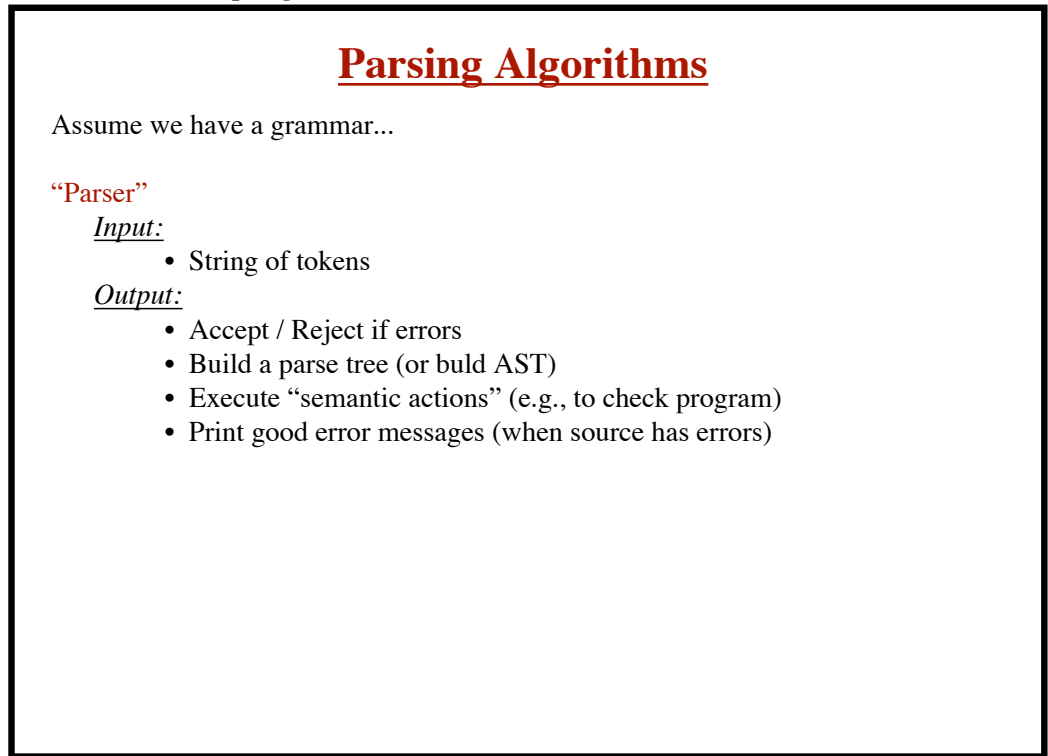

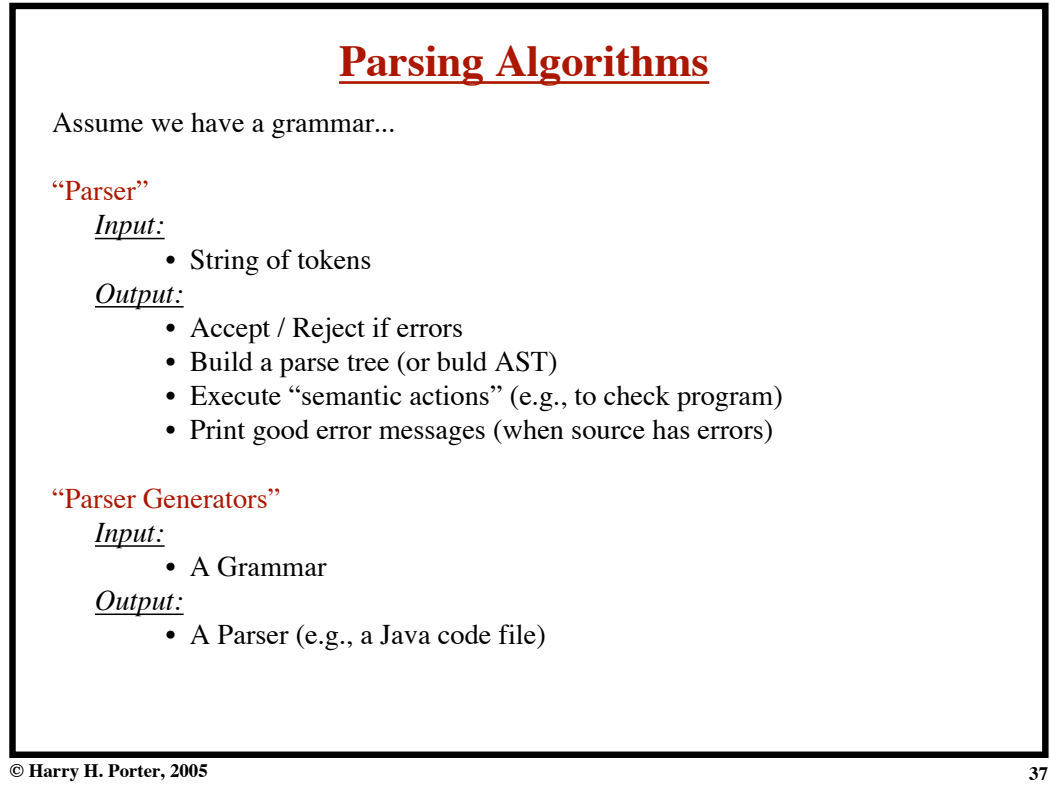

Any context-free grammar can be recognized!!! *A parser can be built.*

Any context-free grammar can be recognized!!! *A parser can be built.*

Worst-case (Nasty grammars):  $\mathbf{O}(N^3)$  time

**© Harry H. Porter, 2005**

**Introduction to Compiling - Part 1**

Any context-free grammar can be recognized!!! *A parser can be built.*

Worst-case (Nasty grammars): **O**(N3) time

Typical Programming Languages: **O**(N) time ("linear")

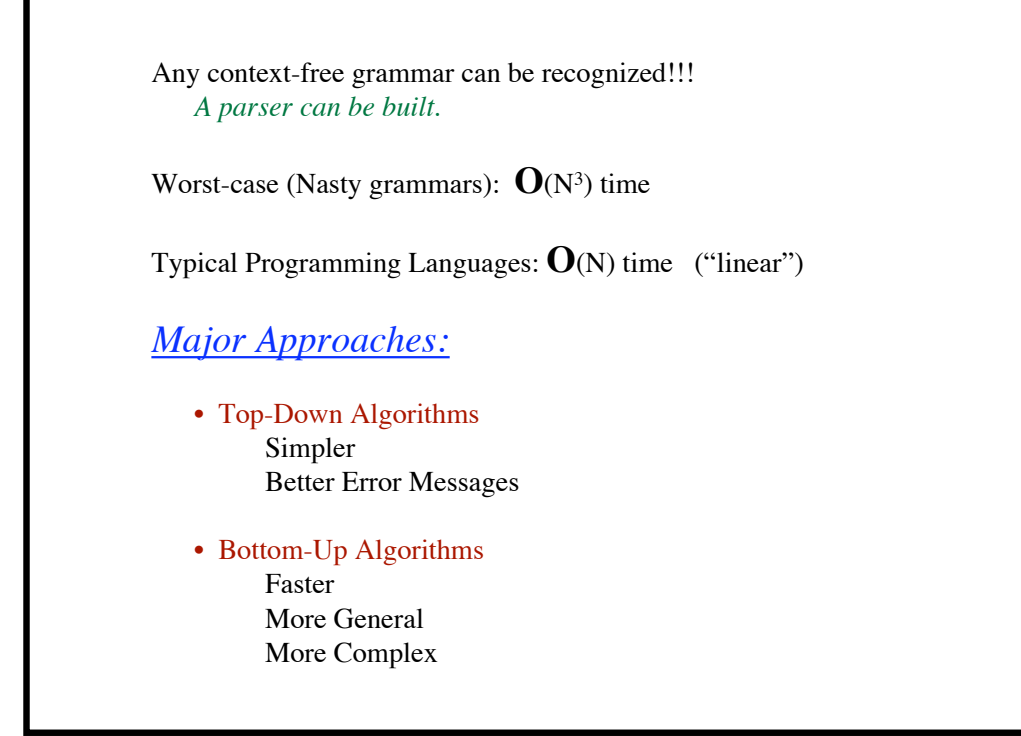

**41**

**© Harry H. Porter, 2005**

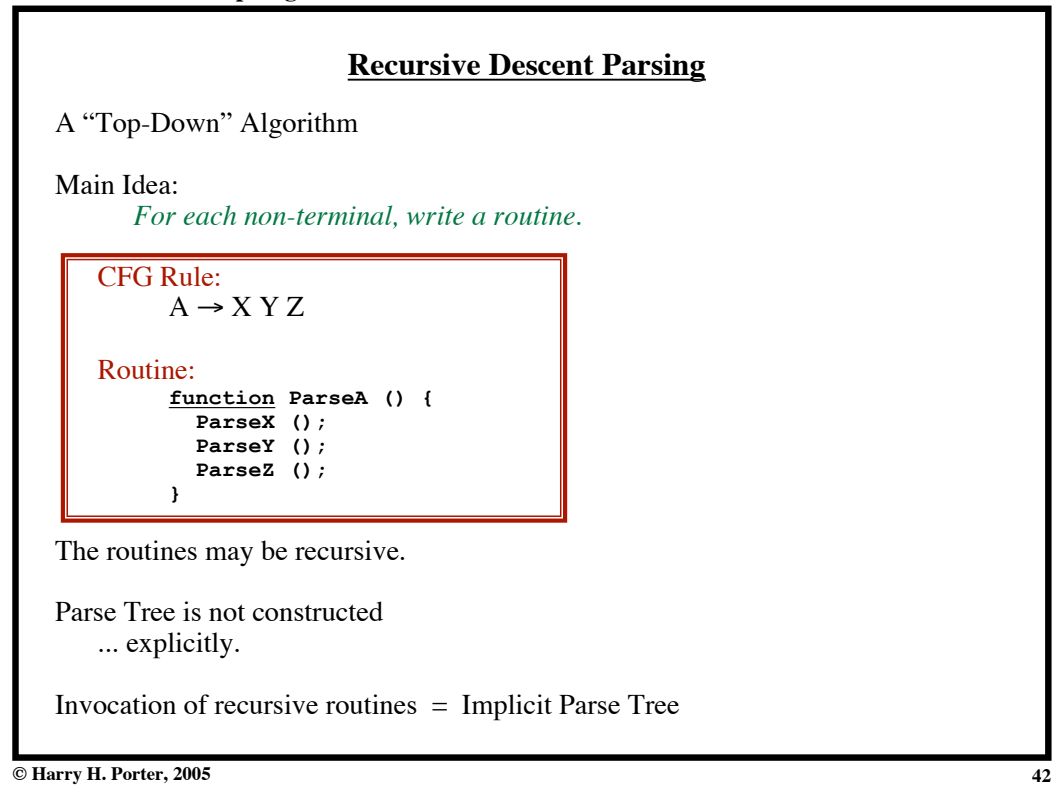

**Introduction to Compiling - Part 1**

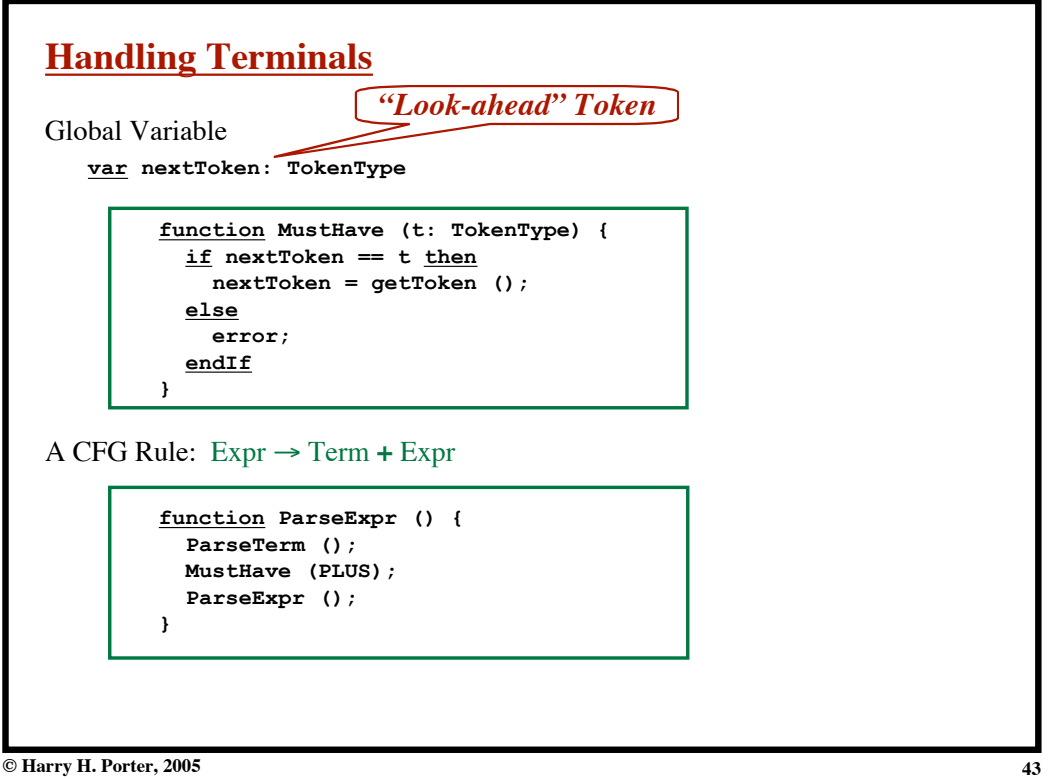

**Introduction to Compiling - Part 1**

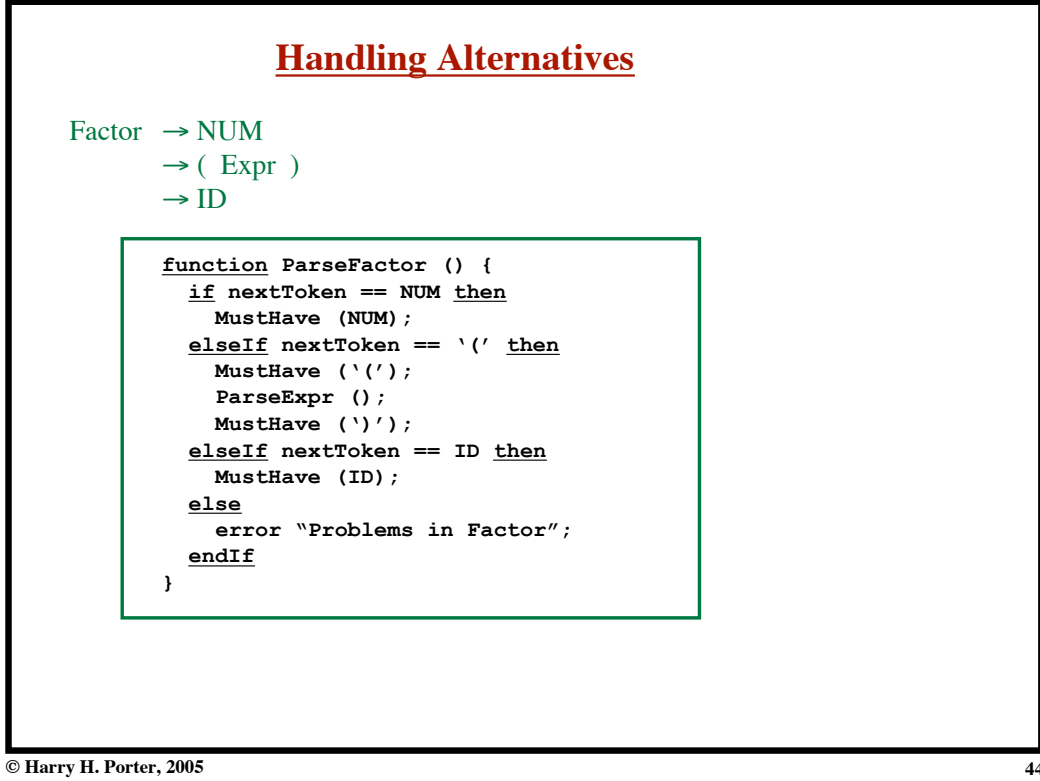

**Introduction to Compiling - Part 1**

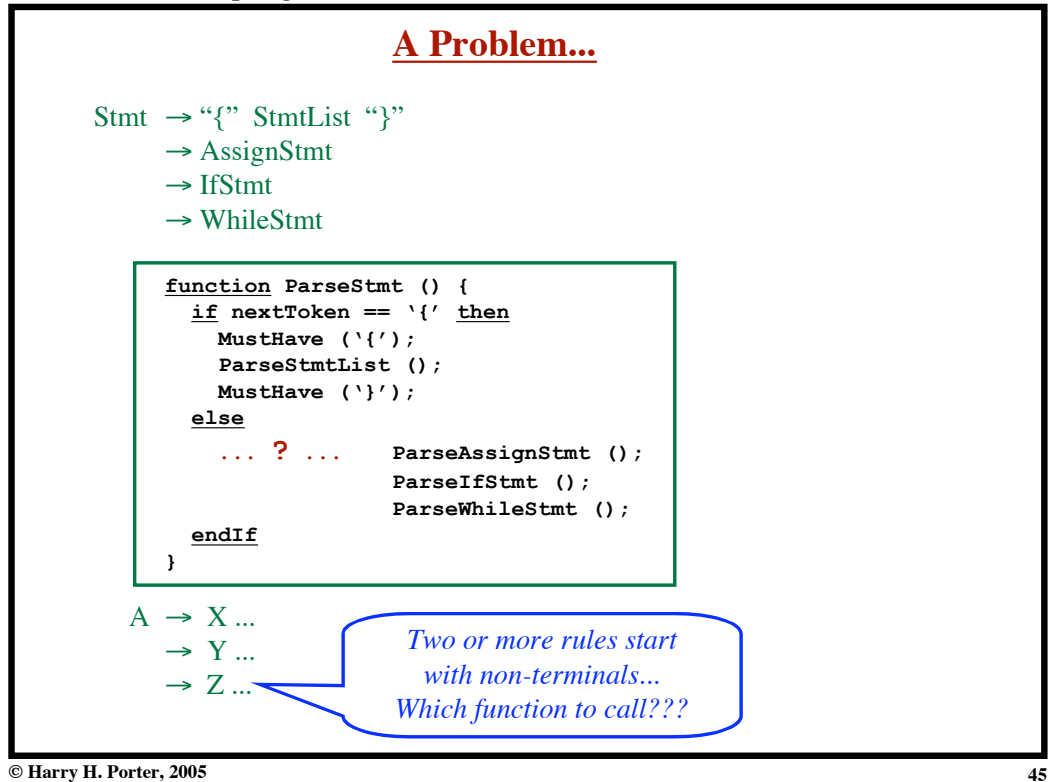

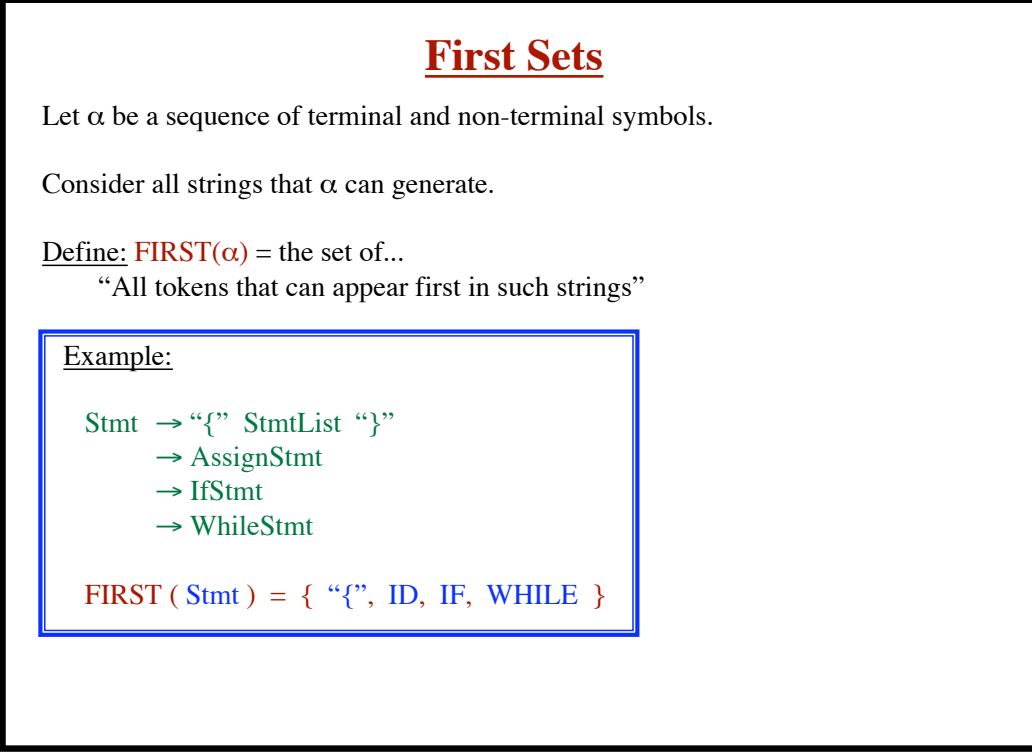

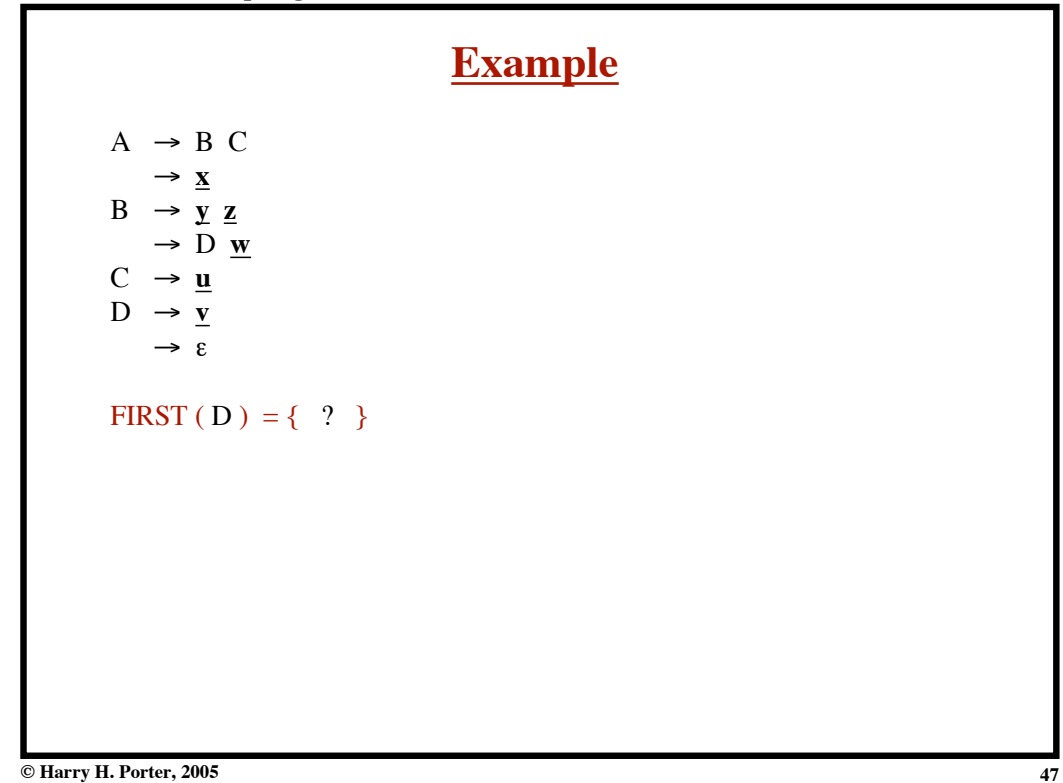

**Introduction to Compiling - Part 1**

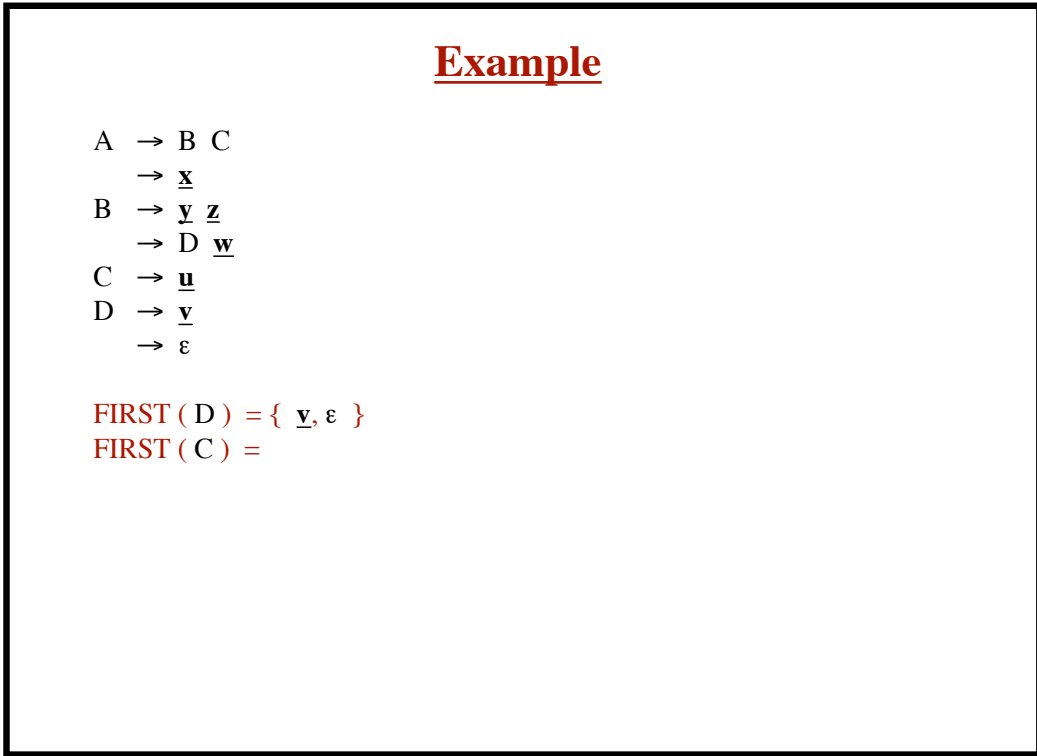

**Example**  $A \rightarrow B C$  $\rightarrow \underline{x}$  $B \rightarrow \overline{y} \underline{z}$  $\rightarrow \overline{D} \frac{w}{w}$  $C \rightarrow \underline{u}$  $D \rightarrow \underline{v}$  $\rightarrow$   $\varepsilon$ FIRST (D) = { $\underline{\mathbf{v}}, \varepsilon$ } FIRST ( C ) = { $\underline{\mathbf{u}}$  }  $FIRST ( Dw ) =$ 

**© Harry H. Porter, 2005**

**Introduction to Compiling - Part 1**

| <b>Example</b>                                                                                                    |  |
|----------------------------------------------------------------------------------------------------|--|
| $A \rightarrow B C$<br>$\rightarrow \underline{x}$<br>$B \rightarrow \underline{y} \underline{z}$<br>$\rightarrow$ D <u>w</u><br>$C \rightarrow \underline{u}$<br>$D \rightarrow \underline{v}$<br>$\rightarrow \varepsilon$ |  |
| FIRST (D) = { $\underline{\mathbf{v}}$ , $\varepsilon$ }<br>FIRST (C) = { $\underline{\mathbf{u}}$ }<br>FIRST (D <u>w</u> ) = { $\underline{v}$ , <u>w</u> }<br>$FIRST(B) =$                                                 |  |

**© Harry H. Porter, 2005**

**49**

**Example**  $A \rightarrow B C$  $\rightarrow \underline{x}$  $B \rightarrow y \underline{z}$  $\rightarrow$  D <u>w</u>  $C \rightarrow \underline{u}$  $D \rightarrow \underline{v}$  $\rightarrow$   $\overline{\epsilon}$ FIRST ( D ) = {  $\underline{\mathbf{v}}$ ,  $\varepsilon$  } FIRST ( C ) = { $\underline{\mathbf{u}}$  } FIRST (  $D\underline{\mathbf{w}}$  ) = {  $\underline{\mathbf{v}}, \underline{\mathbf{w}}$  } FIRST ( B ) = {  $y, y, w$ } FIRST  $(BC) =$ 

**© Harry H. Porter, 2005**

**Introduction to Compiling - Part 1**

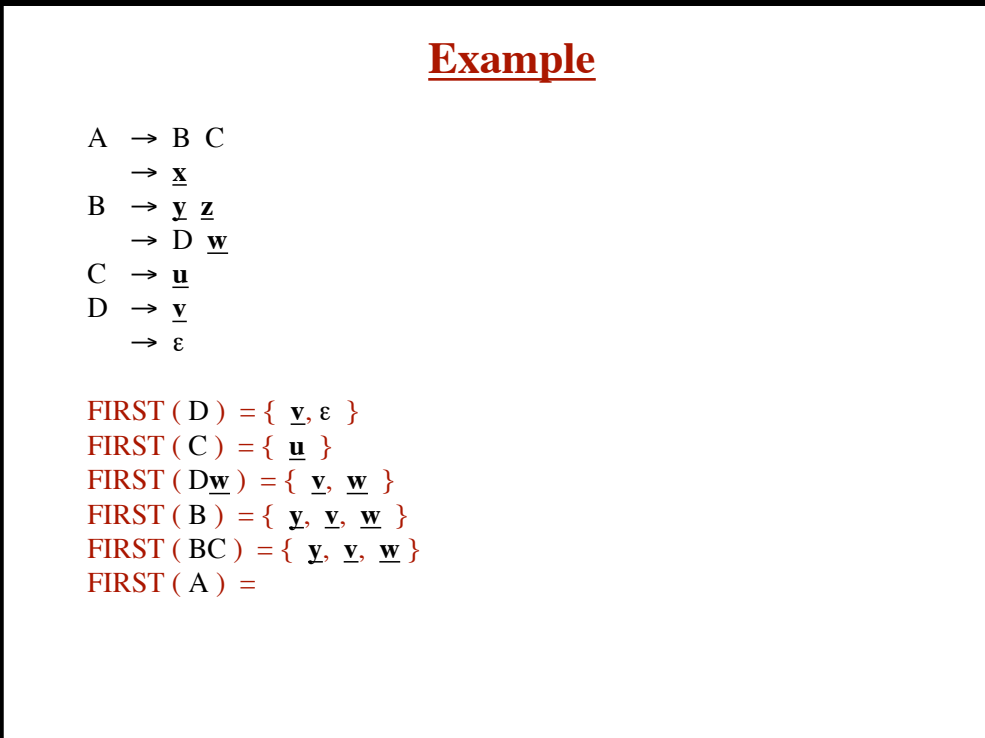

**Example**  $A \rightarrow B C$  $\rightarrow \mathbf{x}$  $B \rightarrow y \underline{z}$  $\rightarrow$  D <u>w</u>  $C \rightarrow \underline{u}$  $D \rightarrow \underline{v}$  $\rightarrow \varepsilon$ FIRST (D) = {  $\underline{\mathbf{v}}, \varepsilon$  } FIRST ( C ) =  $\{ \mathbf{u} \}$ FIRST (  $D\underline{\mathbf{w}}$  ) = {  $\underline{\mathbf{v}}$ ,  $\underline{\mathbf{w}}$  } FIRST (B) = {  $\mathbf{y}, \mathbf{y}, \mathbf{w}$  } FIRST (BC) = {  $\mathbf{y}, \mathbf{v}, \mathbf{w}$ } FIRST (A) = { $\underline{\mathbf{x}}, \underline{\mathbf{y}}, \underline{\mathbf{v}}, \underline{\mathbf{w}}$ }

**© Harry H. Porter, 2005**

**53**

#### **Introduction to Compiling - Part 1**

```
For this rule
  A \rightarrow X...
     \rightarrow Y ...
     \rightarrow Z ...
Create this code
  if nextToken \in FIRST (X...) then ParseX...();
   elseIf nextToken & FIRST (Y...) then
      ParseY...();
   elseIf nextToken & FIRST (Z...) then
      ParseZ...();
   else
      Error
   endIf
```
**Introduction to Compiling - Part 1**

```
For this rule
   Stmt \rightarrow "{" StmtList "}"
        \rightarrow AssignStmt
         \rightarrow IfStmt
         \rightarrow WhileStmt
Create this code
   function ParseStmt () {
      if nextToken == LBRACE then
         Scan a token;
        ParseStmtList ();
        MustHave (RBRACE);
     elseif nextToken == ID then
         ParseAssignStmt ();
     elseIf nextToken == IF then
         ParseIfStmt ();
      elseIf nextToken == WHILE then
        ParseWhileStmt ();
      else
        Error
      endIf
   endFunction
```
**© Harry H. Porter, 2005**

**55**

**Introduction to Compiling - Part 1**

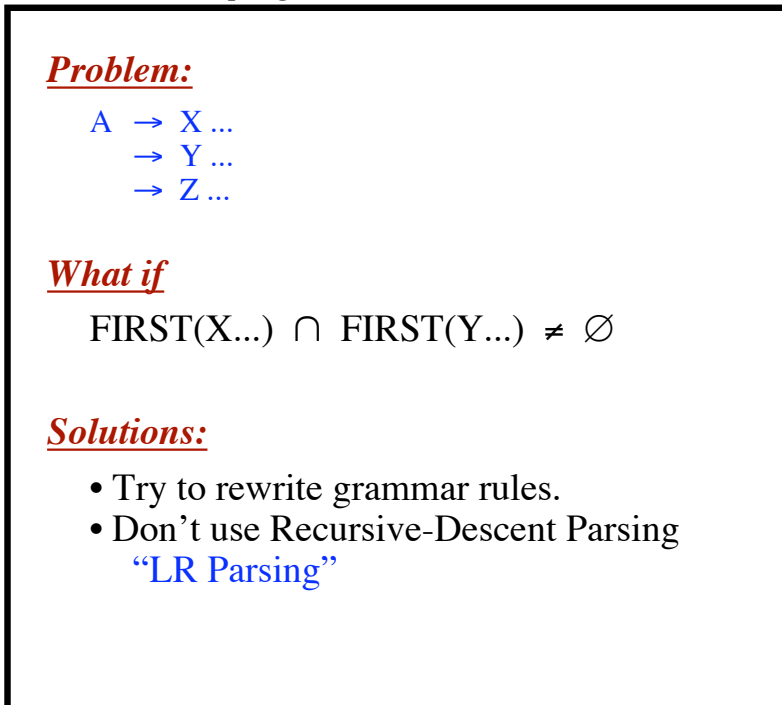

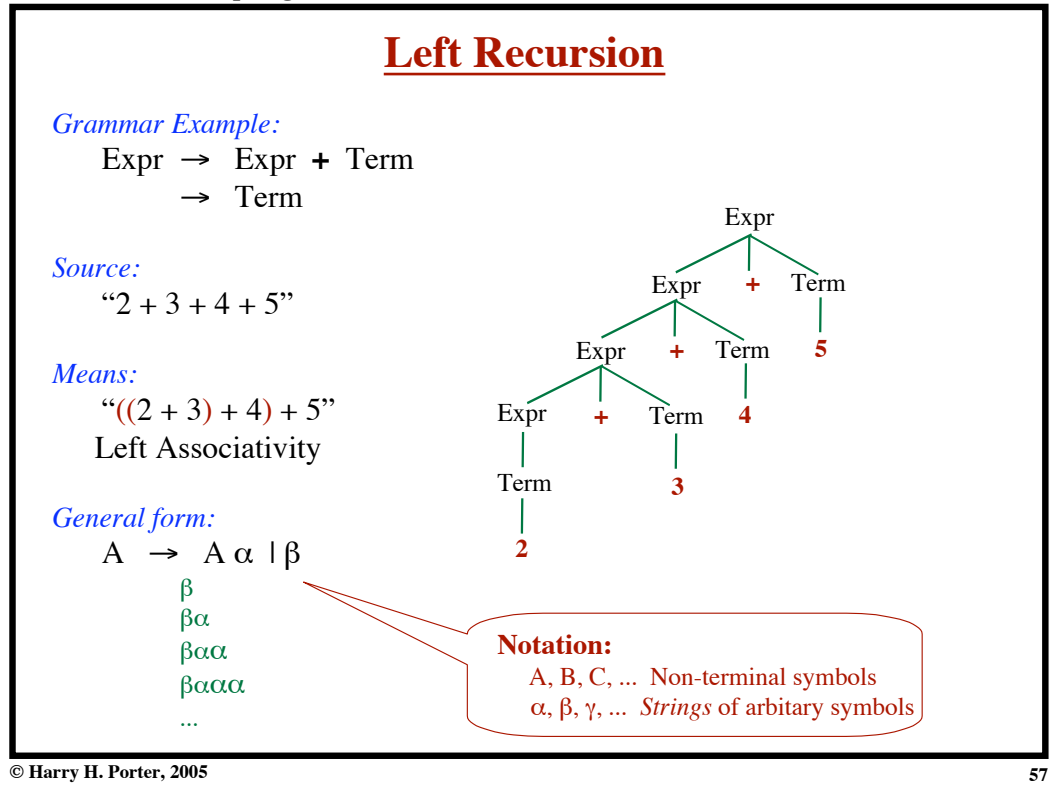

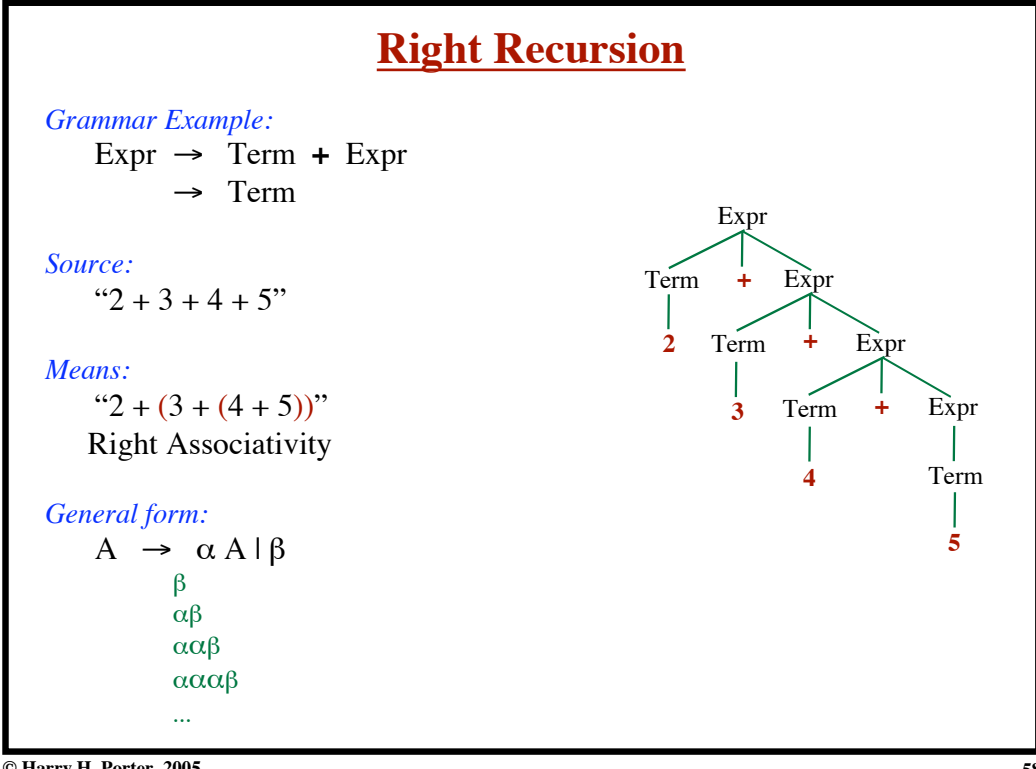

**© Harry H. Porter, 2005**

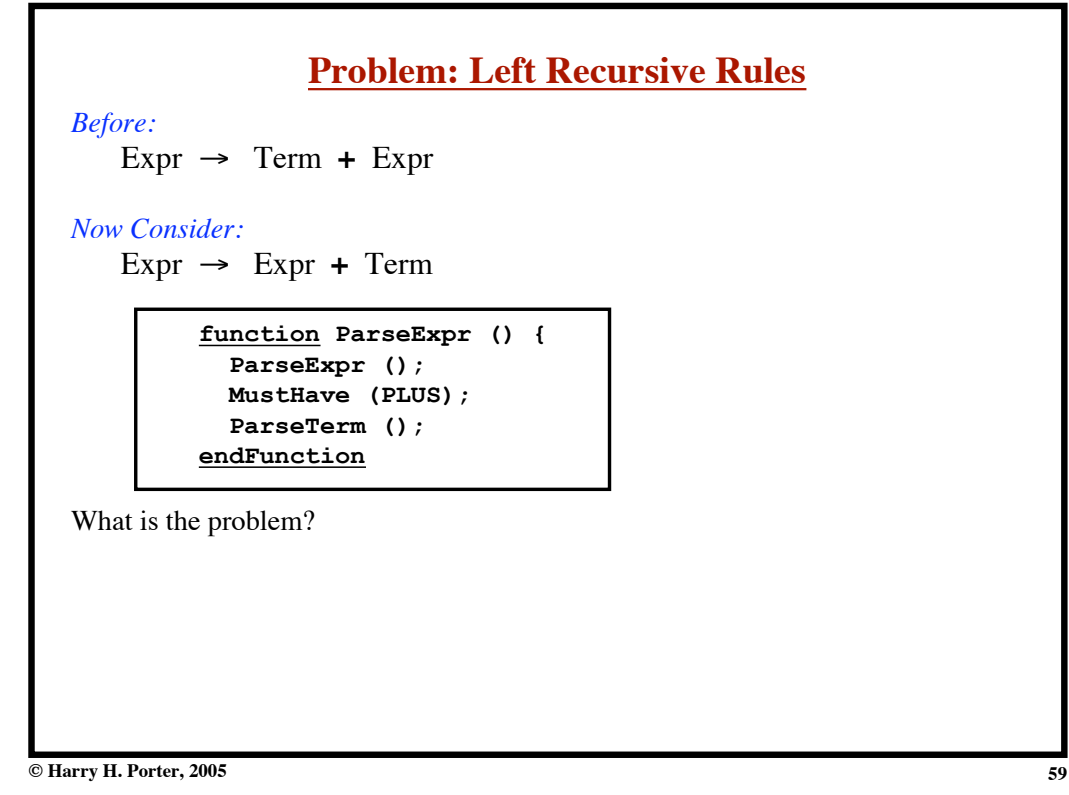

**Introduction to Compiling - Part 1**

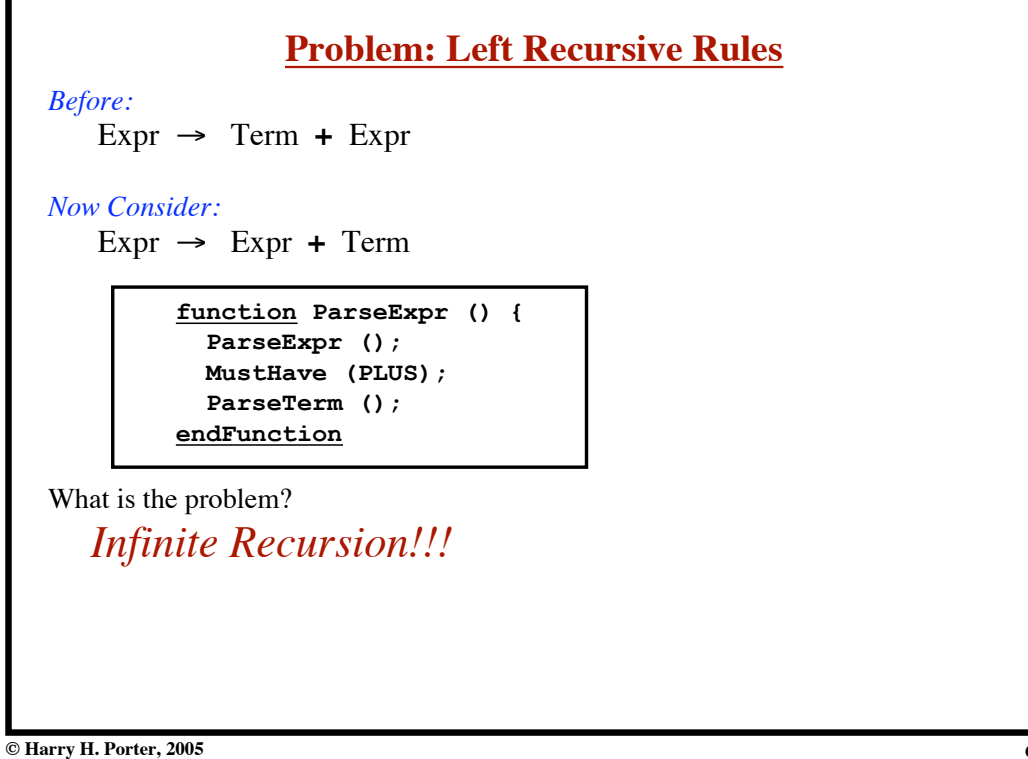

**Introduction to Compiling - Part 1**

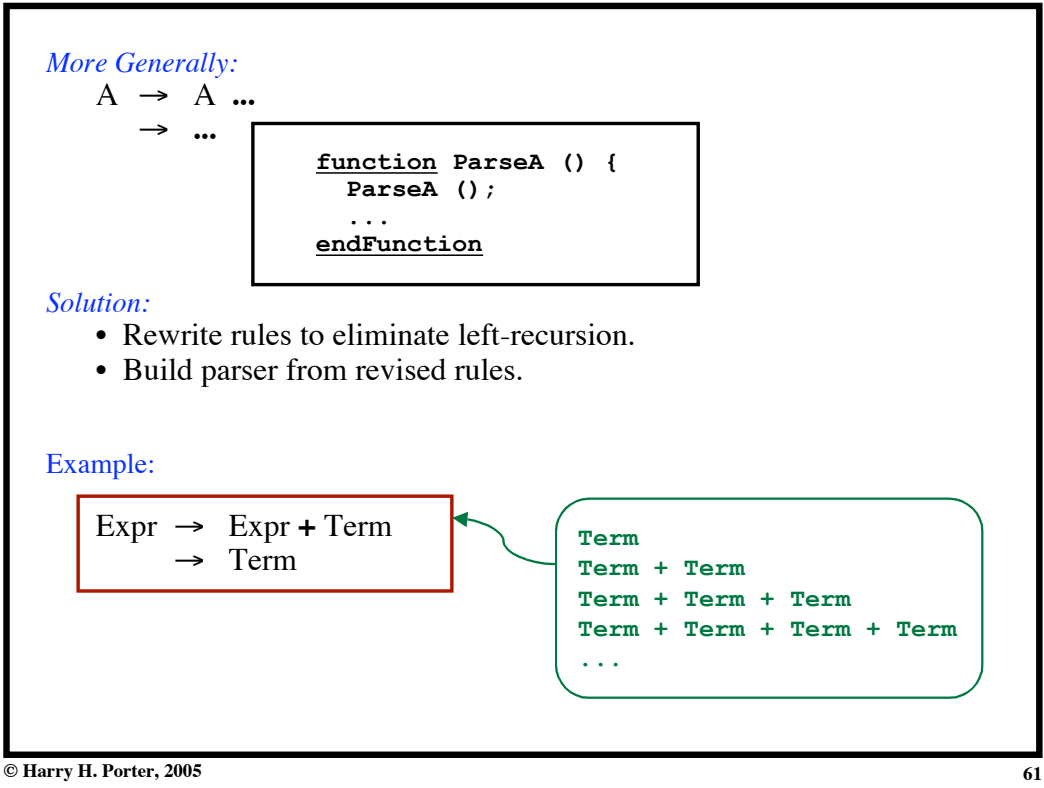

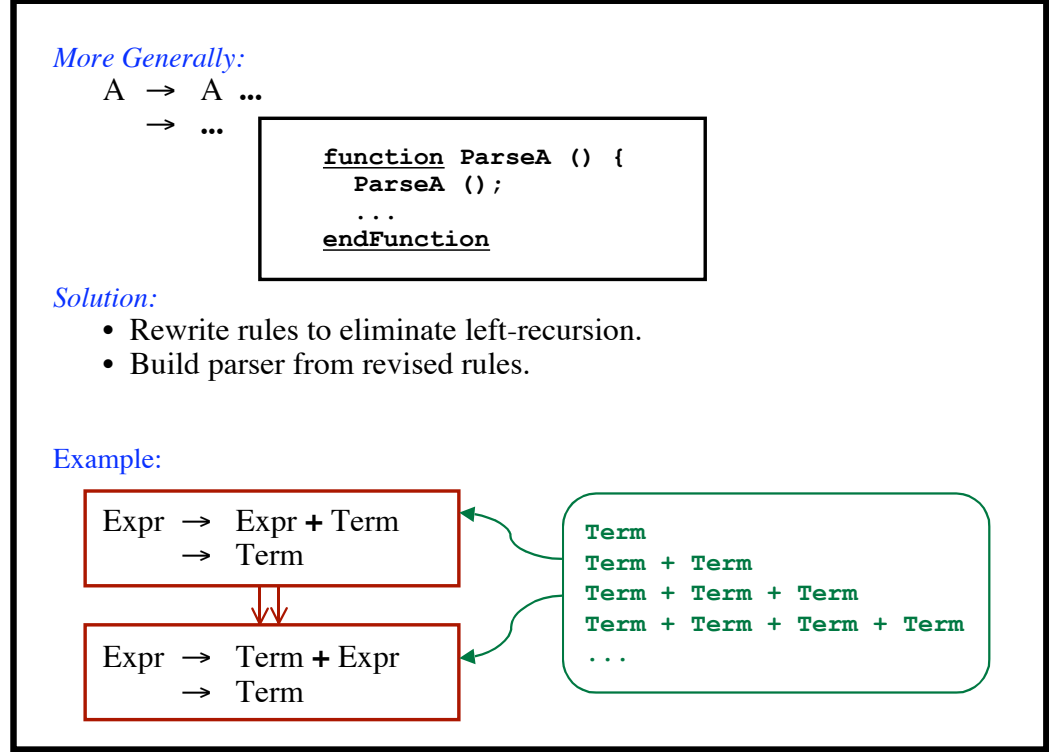

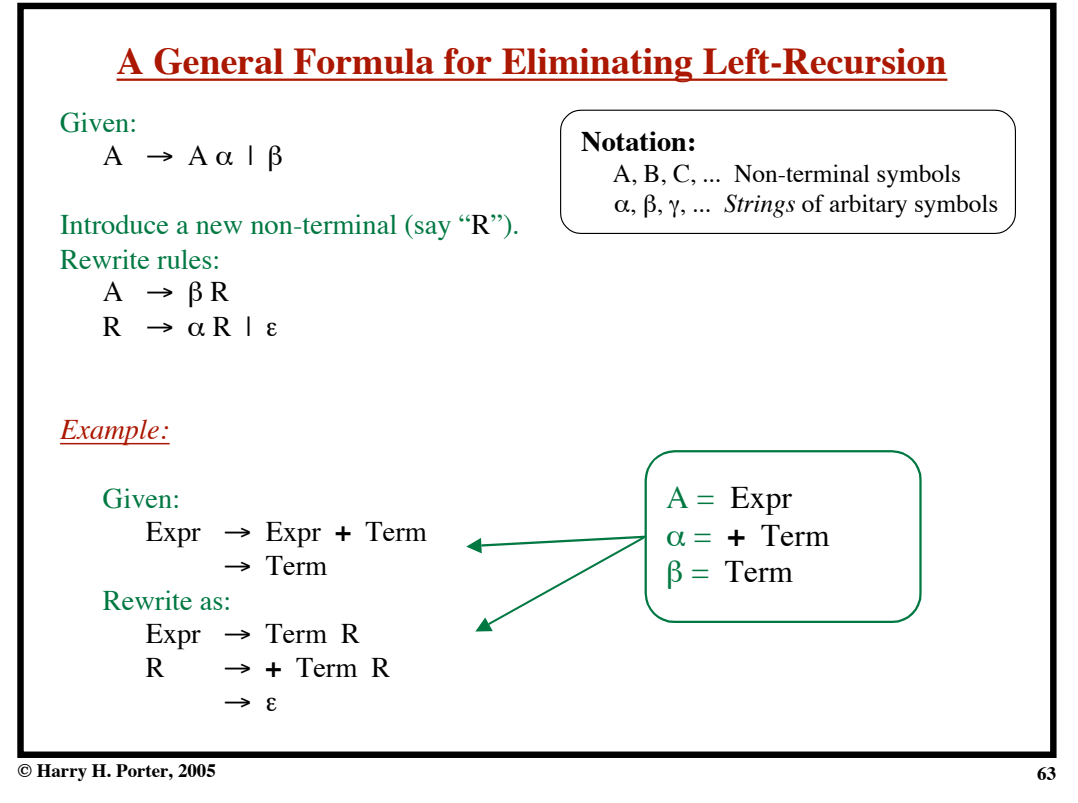

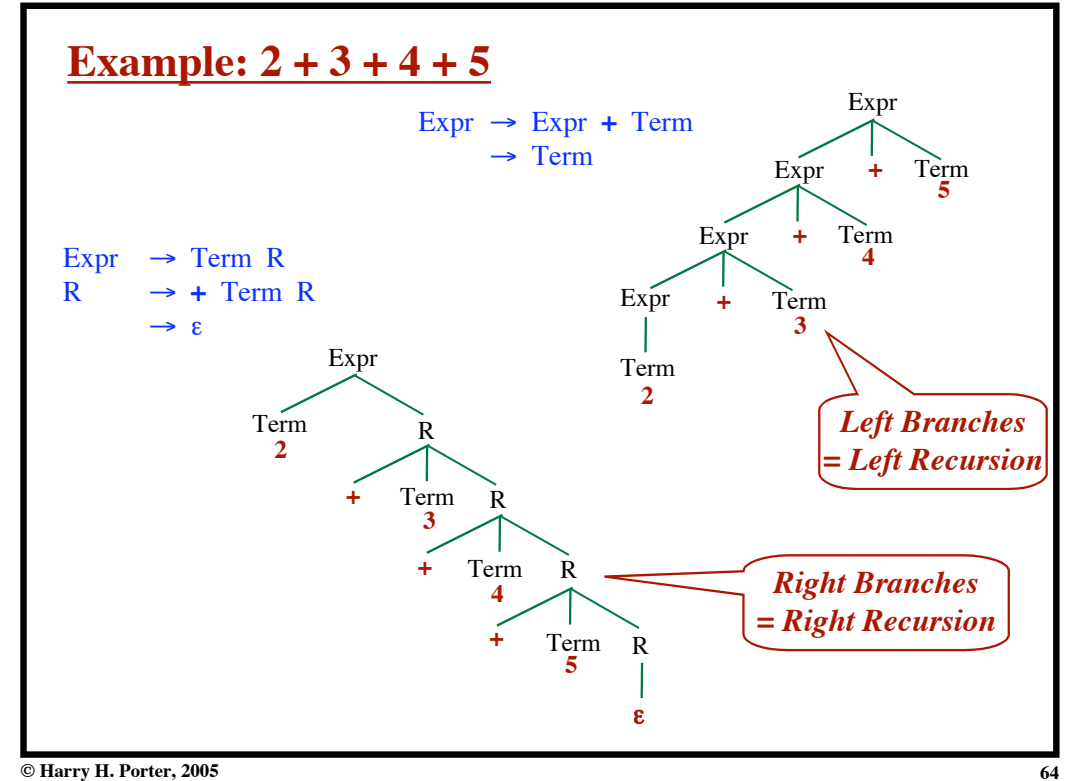

**Introduction to Compiling - Part 1**

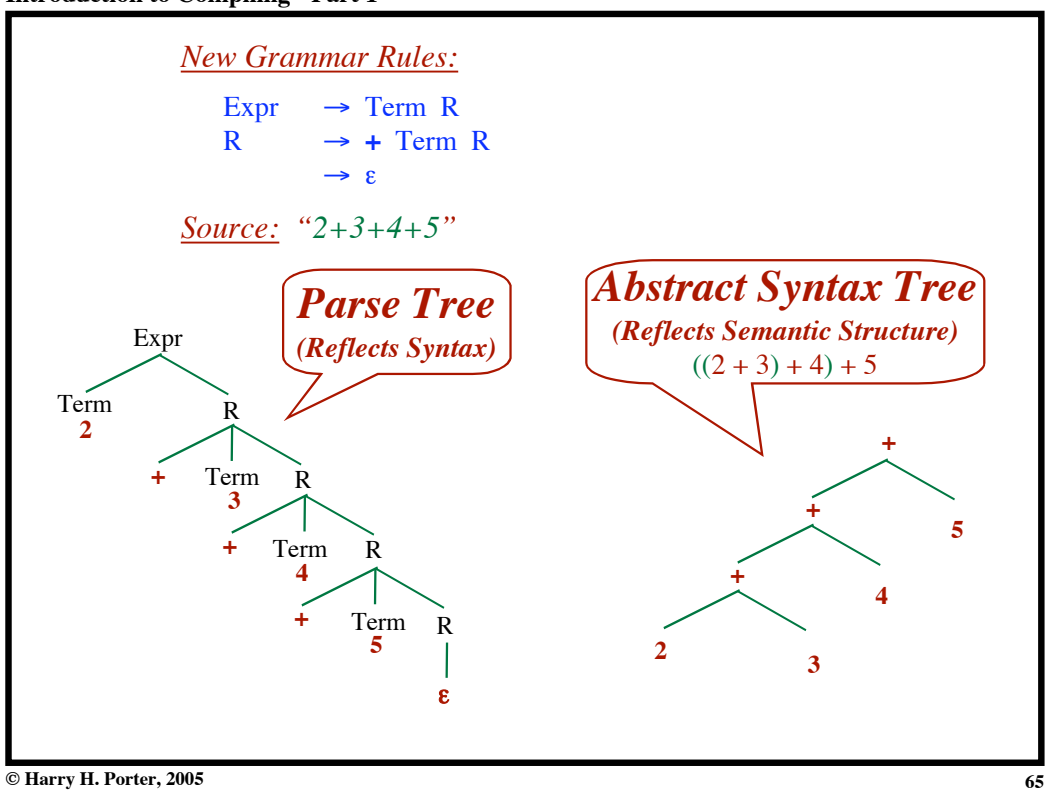

**Introduction to Compiling - Part 1**

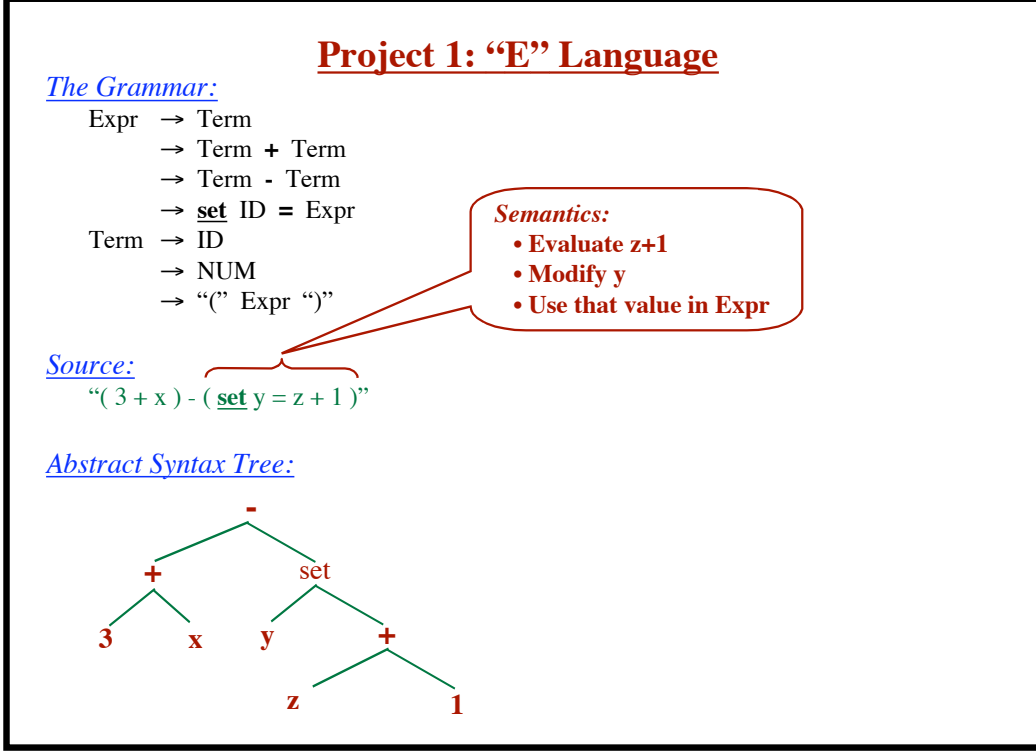

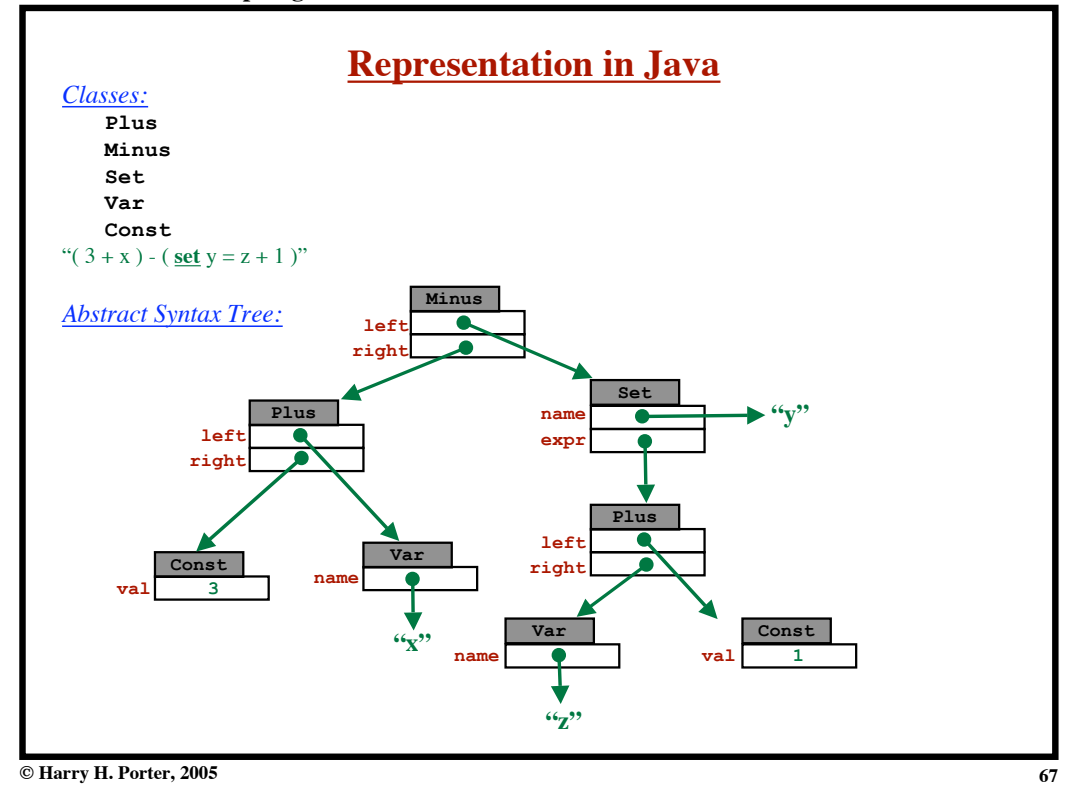

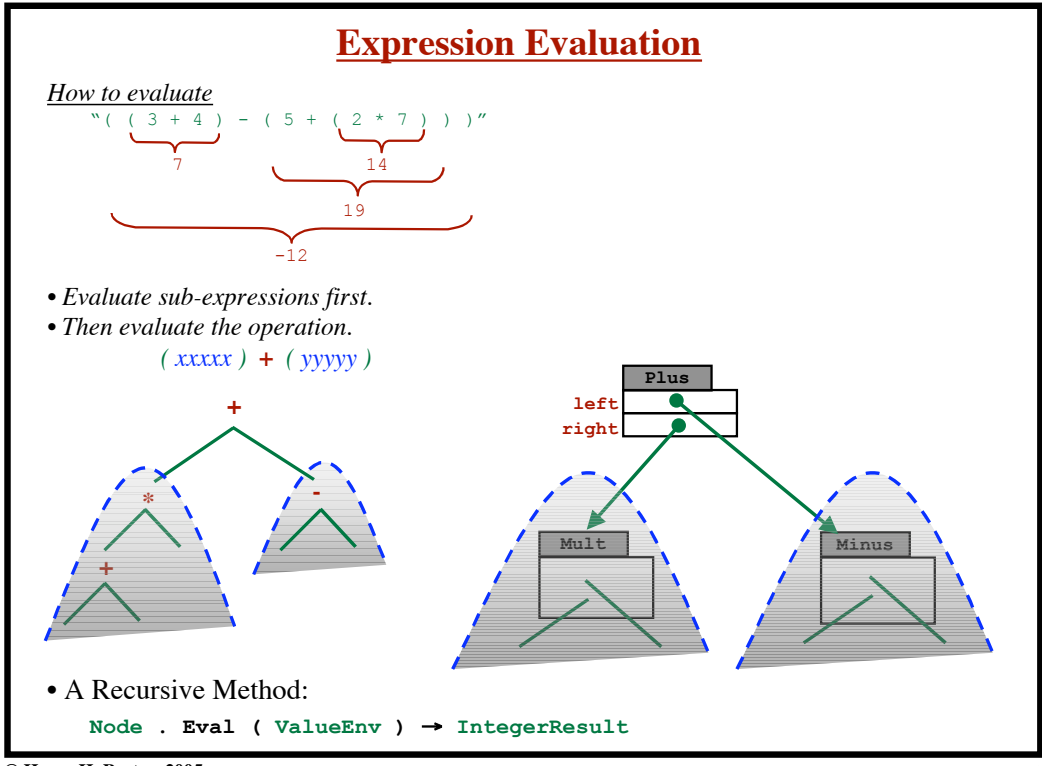

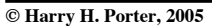